**Integrating the Healthcare Enterprise** 

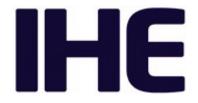

# 5 IHE Pathology and Laboratory Medicine Technical Framework Supplement

Specimen Event Tracking (SET)

# **Revision 1.1 – Trial Implementation**

20Date:November 23, 2021Author:PaLM Technical CommitteeEmail:palm@ihe.net

25

10

**Please verify you have the most recent version of this document.** See <u>here</u> for Trial Implementation and Final Text versions and <u>here</u> for Public Comment versions.

# Foreword

This is a supplement to the IHE PaLM Technical Framework 10.0. Each supplement undergoes a

process of public comment and trial implementation before being incorporated into the volumes of the Technical Frameworks.

This supplement is published for trial implementation on November 23, 2021 and may be available for testing at subsequent IHE Connectathons. The supplement may be amended based on the results of testing. Following successful testing it will be incorporated into the Pathology and Laboratory Medicine Technical Framework. Comments are invited and may be submitted at

35 and Laboratory Medicine Technical Framework. Comments are invited and may be submitted at <u>http://ihe.net/PaLM\_Public\_Comments</u>.

This supplement describes changes to the existing technical framework documents.

"Boxed" instructions like the sample below indicate to the Volume Editor how to integrate the relevant section(s) into the relevant Technical Framework volume.

40 *Amend Section X.X by the following:* 

Where the amendment adds text, make the added text **<u>bold underline</u>**. Where the amendment removes text, make the removed text **<u>bold strikethrough</u>**. When entire new sections are added, introduce with editor's instructions to "add new text" or similar, which for readability are not bolded or underlined.

45

50

30

General information about IHE can be found at IHE.

Information about the IHE Pathology and Laboratory Medicine domain can be found at <u>IHE</u> <u>Domains</u>.

Information about the organization of IHE Technical Frameworks and Supplements and the process used to create them can be found at <u>Profiles</u> and <u>IHE Process</u>.

The current version of the IHE Pathology and Laboratory Medicine Technical Framework can be found at <u>PaLM Technical Framework</u>.

#### 55 CONTENTS

|     | Introduction to this Supplement                                                 | 7    |
|-----|---------------------------------------------------------------------------------|------|
|     | Open Issues and Questions                                                       |      |
|     | Closed Issues                                                                   |      |
| 60  | IHE Technical Frameworks General Introduction                                   |      |
|     | 9 Copyright Licenses                                                            |      |
|     | 10 Trademark                                                                    | . 11 |
|     | IHE Technical Frameworks General Introduction Appendices                        |      |
|     | Appendix A – Actors                                                             |      |
| 65  | Appendix B – Transactions                                                       |      |
|     | Appendix D – Glossary                                                           |      |
|     | Volume 1 – Profiles                                                             |      |
|     | Domain-specific additions                                                       |      |
|     | X SET (Specimen Event Tracking) Profile                                         |      |
| 70  | X.1 SET Actors, Transactions, and Content Modules                               |      |
|     | X.1.1 Actor Descriptions and Actor Profile Requirements                         |      |
|     | X.1.1.1 Specimen Event Informer (SEI)                                           |      |
|     | X.1.1.2 Specimen Event Tracker (SET)                                            |      |
|     | X.2 SET Actor Options                                                           |      |
| 75  | X.3 SET Required Actor Groupings                                                |      |
| , 0 | X.4 SET Overview                                                                |      |
|     | X.4.1 Concepts                                                                  |      |
|     | X.4.1.1 SET Profile Event List                                                  |      |
|     | X.4.1.2 Events Metadata                                                         |      |
| 80  | X.4.2 Use Cases                                                                 |      |
|     | X.4.2.1 Use Case #1: Container Delivery and Specimen Collection Tracking        |      |
|     | X.4.2.1.1 Container Delivery and Specimen Collection Tracking Use Case          |      |
|     | Description                                                                     | . 24 |
|     | X.4.2.1.2 Container Delivery and Specimen Collection Tracking Process Flow      |      |
| 85  | X.4.2.2 Use case #2: Specimen Inter and Intra organization transfer             |      |
|     | X.4.2.2.1 Specimen Inter and Intra organization transfer Use Case Description   |      |
|     | X.4.2.2.1.1 Specimen transferred, no re-identification by receiver process flow |      |
|     | X.4.2.2.1.2 Specimen transferred and re-identified by receiver process flow     |      |
|     | X.4.2.2.1.3 Specimen Rejected by Receiver Process Flow                          |      |
| 90  | X.4.2.3 Use case #3: Specimen tracking within the Laboratory                    |      |
|     | X.4.2.3.1 Specimen tracking within the Laboratory description                   |      |
|     | X.4.2.3.2 Specimen tracking within the Laboratory with no derived specimens     |      |
|     | Process Flow                                                                    | . 31 |
|     | X.4.2.3.3 Specimen tracking within the Laboratory with derived specimens Proce  |      |
| 95  | Flow                                                                            |      |
|     | X.4.2.4 Use case #4: Biobank Specimen Tracking                                  |      |
|     | X.4.2.4.1 Biobank Specimen Tracking description                                 |      |
|     |                                                                                 |      |

|     | X.4.2.4.2 Specimen Shipped to Biobank                                             |      |
|-----|-----------------------------------------------------------------------------------|------|
|     | X.4.2.4.2.1 Specimen Shipped to Biobank Process Flow                              | . 35 |
| 100 | X.4.2.4.3 Specimen retrieved from Biobank for immediate testing                   |      |
|     | X.4.2.4.3.1 Specimen retrieved from Biobank for immediate testing Process Fl      |      |
|     |                                                                                   |      |
|     | X.4.2.4.4 Specimen retrieved from Biobank for testing preparation                 | . 38 |
|     | X.4.2.4.4.1 Specimen retrieved from Biobank for testing preparation Process       |      |
| 105 | Flow                                                                              | . 39 |
|     | X.4.3 Examples of Use Cases Specialization                                        | . 40 |
|     | X.4.3.1 Use Case Specialization #1: Specimen containers production and collection |      |
|     | tracking, in the context of LBL Profile                                           | . 41 |
|     | X.4.3.2 Use Case Specialization #2: Specimen movement and acceptance tracking, in |      |
| 110 | the context of ILW Profile                                                        |      |
|     | X.4.3.3 Use Case Specialization #3: Specimen movement and pre-processing trackin  |      |
|     | in the context of LDA Profile                                                     |      |
|     | X.5 SET Security Considerations                                                   | . 44 |
|     | X.6 SET Cross Profile Considerations                                              |      |
| 115 | Appendices to Volume 1                                                            | . 45 |
|     | Volume 2 – Transactions                                                           |      |
|     | 3.Y Track Specimen Information [LAB-40]                                           |      |
|     | 3.Y.1 Scope                                                                       |      |
|     | 3.Y.2 Actor Roles                                                                 |      |
| 120 | 3.Y.3 Referenced Standards                                                        | . 46 |
|     | 3.Y.4 Messages                                                                    | . 47 |
|     | 3.Y.4.1 SET Profile Message and Acknowledgement                                   |      |
|     | 3.Y.4.2 SET Events and trigger messages mapping                                   |      |
|     | 3.Y.4.3 SET^S38^SET_S38 (Containers prepared for specimen collection message).    |      |
| 125 | 3.Y.4.3.1 Trigger Events.                                                         |      |
|     | 3.Y.4.3.2 Message Semantics                                                       |      |
|     | 3.Y.4.3.3 Expected Actions                                                        |      |
|     | 3.Y.4.4 SET^S39^SET_S38 (Specimen collection succeeded message)                   | . 52 |
|     | 3.Y.4.4.1 Trigger Events                                                          |      |
| 130 | 3.Y.4.4.2 Message Semantics                                                       | . 52 |
|     | 3.Y.4.4.3 Expected Actions                                                        | . 53 |
|     | 3.Y.4.5 SET^S40^SET S40 (Specimen collection failed message)                      |      |
|     | 3.Y.4.5.1 Trigger events                                                          | . 53 |
|     | 3.Y.4.5.2 Message semantics                                                       |      |
| 135 | 3.Y.4.5.3 Expected actions                                                        |      |
|     | 3.Y.4.6 SET^S41^SET_S41 (Specimen departed message)                               | . 55 |
|     | 3.Y.4.6.1 Trigger events                                                          |      |
|     | 3.Y.4.6.2 Message semantics                                                       |      |
|     | 3.Y.4.6.3 Expected actions                                                        | . 56 |
| 140 | 3.Y.4.7 SET^S42^SET_S41 (Specimen arrived message)                                | . 57 |

|       | 3.Y.4.7.1 Trigger events                                                     |    |
|-------|------------------------------------------------------------------------------|----|
|       | 3.Y.4.7.2 Message semantics                                                  |    |
|       | 3.Y.4.7.3 Expected actions                                                   |    |
|       | 3.Y.4.8 SET^S43^SET_S41 (Specimen accepted message)                          |    |
| 145   | 3.Y.4.8.1 Trigger events                                                     |    |
|       | 3.Y.4.8.2 Message semantics                                                  |    |
|       | 3.Y.4.8.3 Expected actions                                                   |    |
|       | 3.Y.4.9 SET^S44^SET_S41 (Specimen rejected message)                          |    |
|       | 3.Y.4.9.1 Trigger events                                                     |    |
| 150   | 3.Y.4.9.2 Message semantics                                                  | 58 |
|       | 3.Y.4.9.3 Expected actions                                                   | 60 |
|       | 3.Y.4.10 SET^S46^SET_S41 (Specimen archived message)                         |    |
|       | 3.Y.4.10.1 Trigger events                                                    |    |
|       | 3.Y.4.10.2 Message semantics                                                 | 60 |
| 155   | 3.Y.4.10.3 Expected actions                                                  | 60 |
|       | 3.Y.4.11 SET^S47^SET_S41 (Specimen retrieved from archive message)           | 61 |
|       | 3.Y.4.11.1 Trigger events                                                    | 61 |
|       | 3.Y.4.11.2 Message semantics                                                 |    |
|       | 3.Y.4.11.3 Expected actions                                                  | 61 |
| 160   | 3.Y.4.12 SET^S48^SET S41 (Specimen disposed of message)                      | 62 |
|       | 3.Y.4.12.1 Trigger Events                                                    |    |
|       | 3.Y.4.12.2 Message semantics                                                 |    |
|       | 3.Y.4.12.3 Expected actions                                                  |    |
|       | 3.Y.4.13 SET^S45^SET_S45 (Specimen identifier changed message)               |    |
| 165   | 3.Y.4.13.1 Trigger events                                                    |    |
|       | 3.Y.4.13.2 Message semantics                                                 |    |
|       | 3.Y.4.13.3 Expected actions                                                  |    |
|       | 3.Y.4.14 SET^S49^SET S49 (Specimen Procedure Step Successfully Produced a    | -  |
|       | Derived Specimen)                                                            | 64 |
| 170   | 3.Y.4.14.1 Trigger events                                                    |    |
| - / • | 3.Y.4.14.2 Message semantics                                                 |    |
|       | 3.Y.4.14.3 Expected actions                                                  |    |
|       | 3.Y.4.15 SET^S50^SET_S49 (Specimen procedure step succeeded (with no derived |    |
|       | specimens) message)                                                          |    |
| 175   | 3.Y.4.15.1 Trigger events                                                    |    |
| 175   | 3.Y.4.15.2 Message semantics                                                 |    |
|       | 3.Y.4.15.3 Expected actions                                                  | 07 |
|       | 3.Y.4.16 SET^S51^SET_S51 (Specimen procedure step failed)                    |    |
|       | 3.Y.4.16.1 Trigger events                                                    |    |
| 180   | 3.Y.4.16.2 Message semantics                                                 |    |
| 100   | 3.Y.4.16.3 Expected actions                                                  |    |
|       | 3.Y.5 Protocol Requirements                                                  |    |
|       | 3.Y.6 Security Considerations                                                |    |
|       |                                                                              | 09 |

|     | 3.Y.6.1 Security Audit Considerations                               | 69 |
|-----|---------------------------------------------------------------------|----|
| 185 | 3.Y.6.(z) < Actor> Specific Security Considerations                 | 69 |
|     | Appendices to Volume 2                                              |    |
|     | Appendix A – EVN Segment                                            |    |
|     | Appendix B – PRT Segment                                            |    |
|     | Appendix C – SET Messages Examples                                  |    |
| 190 | C.1 – S38 (Containers Prepared for Specimen Collection)             |    |
|     | C.2 – S39 (Specimen Collection Succeeded)                           | 75 |
|     | C.3 – S40 (Specimen Collection Failed)                              | 75 |
|     | C.4 – S41 (Specimen Departed)                                       |    |
|     | C.5 – S42 (Specimen Arrived)                                        |    |
| 195 | C.6 – S43 (Specimen Accepted)                                       |    |
|     | C.7 – S44 (Specimen Rejected)                                       |    |
|     | C.8 – S45 (Specimen Identifier Changed)                             |    |
|     | C.9 – S51 (Specimen Procedure, not Resulting in a Derived Specimen) |    |
|     | C.10 – S49 (Specimen Procedure, Resulting in a Derived Specimen)    |    |

## 200 Introduction to this Supplement

Biologic specimens play a central role in diagnostic activities, as they represent one of the core elements for all use cases and processes. For this reason, it is very important to guarantee a full control of all specimens created and processed, to prevent the occurrence of critical or error situations. This can be reached by enabling specimen tracking, adding the capability to

205 reconstruct the history of the specimens themselves: when, where and by whom they have been collected, sent to laboratory for testing, rejected due to some errors, stored at the end of their lifecycle, or collected and stored to be part of a biobank.

The new Specimen Event Tracking (SET) Profile, introduced in this supplement, has the aim to provide guidelines and use cases to enable specimen tracking inside the PaLM domain,

210 identifying all the specimen-centric operations which are of interest to be tracked. A set of reference events and several use cases are provided for this profile.

It is important to notice that the SET Profile refers to the concept of "specimen" and "laboratory" in a generic way: a specimen is every kind of sample (blood, urine, tissue, etc.) usually taken from a patient. A laboratory is a location where the specimen is analyzed, independently from its specialty (microbiology, hematology, pathology, biochemistry, molecular biology).

## **Open Issues and Questions**

215

220

225

- SET-10 Appendix A Set Profile custom EVN-4 values Table: to be reviewed.
- SET-11 Create and review a PRT-4 user defined values extended table for SET. At the moment we have added values for sending and receiving roles (FE and TE). Shall we need to define others?
- SET-12 Usage of the PRT segment in all the various trigger events/message types. Can we find a way to equalize as much as possible the usage of participation segments in all messages? Current usages are the following:
  - PRT-2 -> Should be mandatory, from an HL7 point of view
  - S38 (Specimen collected) PRT-5 (person)
    - S39 (Specimen containers produced) PRT-5 (If Human), PRT-10 (If machine), at least one of the 2 mandatory
    - S40 (Specimen collection failed) PRT-5 (person)
- S^41 (Specimen departed) PRT-5 (person) or PRT-8 (organization) or PRT-10 (device) + PRT-4 (Role)-> FE/TE (sending or receiving). At least the receiving must be valued
  - S^42 (Specimen arrived) PRT-5 (person) or PRT-8 (organization) or PRT-10 (device)
     + PRT-4 (Role)-> FE TE (sending or receiving). Ad least the sending must be valued
  - S^43 (Specimen accepted) PRT-7 (organization unit type)
- 235 o S^44 (Specimen rejected) PRT-7 (organization unit type)

- S^46 (Specimen Archived) PRT-9 (Participant Location)
- o S^47 (Specimen Retrieved) PRT-9 (Participant Location)
- S^48 (Specimen Disposed of) PRT-9 (Participant Location)
- S<sup>49</sup> (Specimen Procedure step -> Derived) PRT-5 (If Human), PRT-10 (If machine), at least one of the 2 mandatory
- S^50 (Specimen Procedure step -> no Derived) PRT-5 (If Human), PRT-10 (If machine), at least one of the 2 mandatory
- S^51 (Specimen Procedure step -> Derived) PRT-5 (If Human), PRT-10 (If machine), at least one of the 2 mandatory

#### 245 Closed Issues

240

255

260

265

- List of events for the profile
- Use Cases definition
- All use cases have been reviewed from a generic point of view (no derivation and groupings with other PaLM profiles' use cases/actors)
- Added Biobanks and Pathology use cases
  - New Use Case 3 Specimen tracking within the Laboratory text: This new text addresses the combination of the previous use cases 3 and 5, and the related description of the new generic use case.
  - SET-1 Complete new messages review (Volume 2 of the profile, HL7 CR document). Solution: messages review completed, together with the HL7 OO group.
  - **SET-2** Examples of tracking for the other profiles' use cases (specialization of the proposed generic use cases). Solution: section added
  - SET-3 Detailed Event Metadata Matrix Attributes definition for the Specimen Identifier Changed Event: As decided during March call, the two events of de-and re-identification has been merged into one mode generic event. Do we need additional (specific, not common) attributes for this new event? Solution: no additional attributes needed.
  - SET-4 Detailed Event Metadata Matrix Involved diagnosis Attribute: After the discussion with the HL7 Group this attribute seemed a candidate to be dropped as it has not been considered during the new HL7 messages implementation.
  - RM comments that: often in HL7 orders you do get DG1 segment (at least in the US it is required for billing also the OBR has OBR-31 (Reason for Study), which could be used to share diagnosis information.
    - AS replies that: The problem is that the message structure created for this event does not include the OBR segment. We will decide if to change the structure or in order not to change the approved CR too much to drop the attributes, or also to add DG1.

|       | • FM replies that: this is a volume 1 discussion. Not a volume 2 discussion. So, back to use case, the question is: Does the Specimen Event Tracker need to track the diagnosis associated with a specimen event? It seems that use case #4 (biobanks) would need the diagnosis. Don't you think?                                                                            |
|-------|----------------------------------------------------------------------------------------------------|
| 275   | • In the Use Case 4 (Biobank) introduction, for the sentence "Several research studies for diseases like cancer, for example, identify a group of volunteers that consent to participate in the research program and to allow collection of one or more samples for the biobank storage." FM comments: "Here it is clearly stated that the biobank needs the diagnosis"      |
| 280   | Solution: the attribute has been dropped.                                                                                                    |
| •     | <b>SET-5</b> Add Section X.6 for Cross Profile Considerations, as, according to FM comment, "This section could add concrete value to show the use of SET in combination with a couple of other profiles such as LTW, LBL, ILW". Solution: section added.                                                                                                    |
| • 285 | SET-7 Table 3.Y.5.2.2.2-1 Specimen Collection Succeeded event metadata to SET^S39^SET_S38 message segments/fields mapping – Attribute Form                                                                                                    |
|       | • This attribute lack of precision (FM).                                                                                                    |
| 290   | • A better terminology is necessary also in Vol.1, AS proposes Proposed "Material state and nature", according to the description of "FormCode" attribute in the DAM model. Il it is OK, we can resolve the comment by replacing it in all parts of the document.                                                                                                    |
|       | • RM: I think we can drop this one – not sure it is really needed. If that means we have to update the DAM, we can                                                                                                    |
|       | <ul> <li>Not an information structured in usual applications, it's an attribute for a DAM<br/>perspective, probably it's not required</li> </ul>                                                                                                    |
| 295   | Solution: Form attribute dropped.                                                                                                    |
| •     | <b>SET-8</b> Table 3.Y.5.13.2.1-1 SET_S49 message structure – OBR Observation Request (Specimen Processing):                                                                                                    |
| 300   | <ul> <li>Riki comment on CRHow would we track what kind of processing actually<br/>happened – in Digital Pathology we have been talking about repeating the SPM<br/>segment for each derived specimen – that's when you have to send the order – here<br/>we are just tracking each step, but should we include all the children from aliquoting<br/>steps maybe?</li> </ul> |
|       | • The overall S50 message needs further review, especially for both SGH and SGT segments usage. Do we need additional iterations with the HL7 OO group?                                                                                                    |
| 305   | Solution: The message structures have been reviewed and finalized, together with the OO group, and it is OK for derived specimen support.                                                                                                    |
|       |                                                                                                    |

- SET-9 Tables 3.Y.5.13.2.2-1 and 3.Y.5.14.2.2-1: Specimen Procedure Step Succeeded • (with derived specimens), Specimen archived event metadata to SET^S49^SET\_S49 message and SPM^S50^SPM S49 segments/fields mapping – Specimen Child Role:
- 310
  - WGMJan2019 comment: How to handle derived specimens? (i.e., urine sediment for some urinalysis results, isolate for cultures). There's the specimen type aspect and may also be container aspects/subcontainers/subcultures...
    - Extract the problem from the document and submit to Raj and Jim to see their opinion. Main problems: derivation and re-identification in biobank use case
- Solution: The use case proposed by Raj has been taken as a reference for SET derivation 315 tracking messages example. The S50 trigger event seem to support the use case in a proper way (see examples).

# 320 IHE Technical Frameworks General Introduction

The <u>IHE Technical Framework General Introduction</u> is shared by all of the IHE domain technical frameworks. Each technical framework volume contains links to this document where appropriate.

# 9 Copyright Licenses

325 IHE technical documents refer to, and make use of, a number of standards developed and published by several standards development organizations. Please refer to the IHE Technical Frameworks General Introduction, <u>Chapter 9 - Copyright Licenses</u> for copyright license information for frequently referenced base standards. Information pertaining to the use of IHE International copyrighted materials is also available there.

## 330 **10 Trademark**

IHE<sup>®</sup> and the IHE logo are trademarks of the Healthcare Information Management Systems Society in the United States and trademarks of IHE Europe in the European Community. Please refer to the IHE Technical Frameworks General Introduction, <u>Chapter 10 - Trademark</u> for information on their use.

## **IHE Technical Frameworks General Introduction Appendices**

The <u>IHE Technical Framework General Introduction Appendices</u> are components shared by all of the IHE domain technical frameworks. Each technical framework volume contains links to these documents where appropriate.

#### 340

Update the following appendices to the General Introduction as indicated below. Note that these are **not** appendices to this domain's Technical Framework (TF-1, TF-2, TF-3 or TF-4) but rather, they are appendices to the IHE Technical Frameworks General Introduction located here.

345

Add the following **new or modified** actors to the <u>IHE Technical Frameworks General</u> <u>Introduction Appendix A</u>:

350

| New (or modified) Actor<br>Name | Definition                                                                                                    |
|---------------------------------|----------------------------------------------------------------------------------------------------|
| Specimen Event Informer         | Captures events happening on specimens and notifies these events and related data to the Specimen Event Tracker (SET).            |
| Specimen Event Tracker          | Tracks specimen events received from the Specimen Event Informer (SEI) and records/processes these events and their related data. |

# Appendix B – Transactions

355

*Add the following new or modified transactions to the <u>IHE Technical Frameworks General</u> <u>Introduction Appendix B</u>:* 

| New (or modified) Transaction Name<br>and Number | Definition                                                                                                    |
|--------------------------------------------------|----------------------------------------------------------------------------------------------------|
| Track Specimen Information [LAB-40]              | This transaction conveys specimen events and related data from a<br>Specimen Event Informer (SEI) to a Specimen Event Tracker (SET).<br>Each specimen event reports a specific macro-activity that occurred to<br>the specimen during its lifecycle. |

# <u>Appendix D</u> – Glossary

360

Add the following **new or modified** glossary terms to the <u>IHE Technical Frameworks General</u> <u>Introduction Appendix D</u>:

| New (or modified)<br>Glossary Term | Definition |
|------------------------------------|------------|
| No new terms                       |            |

# **Volume 1 – Profiles**

365 **Domain-specific additions** 

NA

Add new Section #X

# 370 X SET (Specimen Event Tracking) Profile

The Specimen Event Tracking (SET) Profile covers use cases and transactions related to the tracking of biological specimens in vitro collected for the purpose of diagnostic testing, during their entire lifecycle, from creation to storage inside a laboratory specimen archive or a biobank for future usage, and to final disposal.

- 375 Specimen workflows can involve a ward and a laboratory in the same hospital, different laboratory facilities inside the same institution, or across different institutions. In the latter case, specimens need to be transferred by a courier service from the sending institution to the receiving institution. Another important use case to be tracked is the specimen creation for the specific purpose of becoming part of a biobank for a research institution or program.
- 380 The SET Profile tracks macro activities related to specimens, such as collecting, shipping, receiving, accepting. Micro operations part of a macro activity (e.g., decapping a tube) are out of scope of the profile.

# X.1 SET Actors, Transactions, and Content Modules

This section defines the actors, transactions, and/or content modules in this profile. General
 definitions of actors are given in the Technical Frameworks General Introduction Appendix A.
 IHE Transactions can be found in the Technical Frameworks General Introduction Appendix B.
 Both appendices are located at <a href="https://profiles.ihe.net/GeneralIntro/index.html">https://profiles.ihe.net/GeneralIntro/index.html</a>.

Figure X.1-1 shows the actors directly involved in the SET Profile and the relevant transactions between them. If needed for context, other actors that may be indirectly involved due to their participation in other related profiles are shown in dotted lines. Actors which have a mandatory grouping (if any), are shown in conjoined boxes.

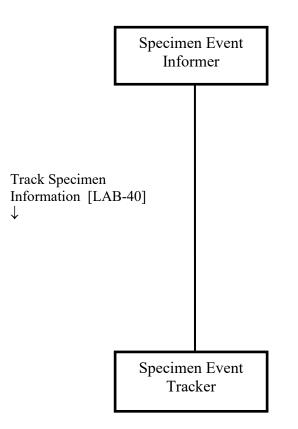

Figure X.1-1: SET Actor Diagram

395 Table X.1-1 lists the transactions for each actor directly involved in the SET Profile. To claim compliance with this profile, an actor shall support all required transactions (labeled "R") and may support the optional transactions (labeled "O").

| Actors                        | Transactions                           | Initiator or<br>Responder | Optionality | Reference      |
|-------------------------------|----------------------------------------|---------------------------|-------------|----------------|
| Specimen<br>Event<br>Informer | Track Specimen Information<br>[LAB-40] | Initiator                 | R           | PaLM TF-2: 3.Y |
| Specimen<br>Event Tracker     | Track Specimen Information<br>[LAB-40] | Responder                 | R           | PaLM TF-2: 3.Y |

#### 400 X.1.1 Actor Descriptions and Actor Profile Requirements

Most requirements are documented in Transactions (Volume 2) and Content Modules (Volume 3). This section documents any additional requirement on profile's actors.

No additional requirements needed.

## X.1.1.1 Specimen Event Informer (SEI)

405 The Specimen Event Informer (SEI) notifies specimen events and the related data to the Specimen Event Tracker (SET). For each traceable event occurring to a specimen, this actor triggers one message on [LAB-40] transaction carrying tracked information describing the specific event. Examples of traceable events on specimens include "Specimen collected in ward", "Specimen sent to Laboratory", "Specimen archived".

## 410 X.1.1.2 Specimen Event Tracker (SET)

The Specimen Event Tracker (SET) tracks specimen events. It receives messages from the Specimen Event Informer (SEI) on transaction [LAB-40] and records/processes their content. The SET Profile does not specify what kind of processing of specimen event information needs to be achieved by the SET Actor. The way SET treats tracking information depends on its own

415 usage and scope: in some cases, tracked events could simply be stored and viewed in a database, while in some other cases they could be forwarded to a specific traceability system to be further analyzed.

# X.2 SET Actor Options

NA

# 420 X.3 SET Required Actor Groupings

NA

425

430

# X.4 SET Overview

The aim of the SET Profile is the tracking of events reflecting macro activities performed on specimens during their life cycle. Such macro activities include specimen collection, transport, check-in, storage usage inside a biobank and final disposal.

## X.4.1 Concepts

This profile addresses the tracking of specimen events. Every [LAB-40] transaction message conveys an event belonging to one of the event categories listed in the following section. Each category of events refers to a specific performed macro activity (e.g., "Specimen Collection Succeeded", "Specimen Departed").

## X.4.1.1 SET Profile Event List

The table below lists the categories of events tracked by the SET Profile.

| Event                                                                  | Description                                                                                                    |
|------------------------------------------------------------------------|----------------------------------------------------------------------------------------------------|
| Containers Prepared for Specimen Collection                            | The containers for specimen collection have been prepared (they have been selected, labeled and delivered to the specimen collector).                                                                                                    |
| Specimen Collection<br>Succeeded                                       | The specimen has been collected by an operator (phlebotomist, physician, nurse, etc.) in a ward or in a sample collection room. Specimen collection action includes specimen identification.                                                                                                    |
| Specimen Collection<br>Failed                                          | The specimen collection has failed. A reason for specimen collection failure SHALL be specified.                                                                                                    |
| Specimen Departed                                                      | The specimen has been sent from a location to another one, which can be in the same institution, or in a remote one.                                                                                                    |
| Specimen Arrived                                                       | The specimen has successfully arrived at the intended location, from an external location.                                                                                                    |
| Specimen Accepted                                                      | The received specimen has been accepted after successful quality checks by the receiving institution.                                                                                                    |
| Specimen Rejected                                                      | The specimen has been rejected after check-in, as it does not have the minimum quality requirements to be processed ahead. This event SHALL carry the reject reason.                                                                                                    |
| Specimen Identifier<br>Changed                                         | A new identifier has been assigned to the specimen by a facility, institution or<br>biobank. The new identifier assignment is a consequence of a re-identification or<br>a de-identification procedure on the specimen. Keeping the link between the old<br>and the new identifiers is out of scope for the SET Profile. |
| Specimen Archived                                                      | The specimen has been archived in a storage system or in a biobank.                                                                                                    |
| Specimen Retrieved from archive                                        | The specimen has been retrieved from a storage system or biobank, for further usage.                                                                                                    |
| Specimen Procedure Step<br>successfully produced a<br>derived specimen | The specimen has been derived from a previous one. This event is triggered for<br>example when a block is derived from a tissue specimen, or a slide is derived<br>from a block. The event is also useful for biobanks, where a parent specimen is<br>processed to create a child specimen for further testing.          |
| Specimen Procedure Step<br>Succeeded (with no<br>derived specimen)     | A procedure step has been successfully performed by a device on the specimen.                                                                                                    |
| Specimen Procedure Step<br>Failed                                      | A procedure step by a device on the specimen has failed. This event SHALL carry the failure reason.                                                                                                    |
| Specimen Disposed of                                                   | The specimen has been disposed of. This ends its life cycle.                                                                                                    |

Table X.4.1.1-1: SET Profile Events List

## 435 X.4.1.2 Events Metadata

This section details the metadata required for each of the events listed above. All these events shall have a common set of metadata (e.g., event identifier, specimen identifier, event timestamp), complemented by a set of metadata specific of each event.

All metadata composing an event will be considered as the skeleton semantic structure for event 440 messaging, detailed in Volume 2.

| Event                       | Description                                                                    |
|-----------------------------|--------------------------------------------------------------------------------|
| Event Type                  | Type of the Event ("Event" column of Table X.4.1.1-1)                          |
| Event Registered Timestamp  | Timestamp of event registration (i.e., when the event is sent from SEI to SET) |
| Effective time of the event | Timestamp of occurrence of the tracked event                                   |
| Event Participant           | Operator/Machine/device responsible for the event                              |
| Event ID                    | Unique identifier of the event                                                 |
| Event Reason                | Reason for the Event                                                           |
| Specimen ID                 | Unique Identifier of the Specimen the event is related to                      |
| Specimen Container ID       | Unique Identifier of the Specimen Container the event is related to            |
| Specimen Type               | Type of the tracked specimen (e.g., blood, urine)                              |
| Sending Organization        | Identifier of the organization sending the event tracking message              |
| Sending Facility            | Identifier of the facility sending the event tracking message                  |
| Receiving Organization      | Identifier of the organization receiving the event tracking message            |
| Receiving Facility          | Identifier of the facility receiving the event tracking message                |

Table X.4.1.2-1: Common set of metadata for all events

445 **Note**: Almost all the fields listed above SHALL be populated. Concerning the Specimen Container ID attribute, this one could be optional, for example, when the tracking involves a specimen carried in only one container. Anyway, as detailed in the table below, additional tracking information about the container is strongly recommended to be provided, when available.

450

Table X.4.1.2-2: Detailed event metadata matrix

| Event                                                   | Metadata<br>Attribute  | Data<br>type | Description                                                                                                    | Card. | Usage           | DAM<br>Mapping            |
|---------------------------------------------------------|------------------------|--------------|----------------------------------------------------------------------------------------------------|-------|-----------------|---------------------------|
| Containers<br>Prepared<br>For<br>Specimen<br>Collection | Placer Order<br>Number | String       | The identifier assigned by the<br>Order Placer to the test order that<br>needs this specimen to be<br>performed                                    | 0*    | Recomme<br>nded | -                         |
|                                                         | Placer Group<br>Number | String       | The identifier assigned by the<br>Order Placer to the laboratory<br>requisition (group or orders), which<br>needs this specimen to be<br>performed | 0*    | Recomme<br>nded | -                         |
|                                                         | Filler Order<br>Number | String       | Identifier assigned by the Order<br>Filler to the test order that needs<br>this specimen to be performed                                           | 0*    | Recomme<br>nded | -                         |
|                                                         | Test                   | String       | Test performed                                                                                                    | 0*    | Recomme<br>nded | -                         |
|                                                         | Producer               | String /ID   | Entity responsible for the delivery of labeled specimen containers                                                                                 | 11    | Required        | Performer.ide<br>ntifier, |
|                                                         | Producer Type          | String       | Type of producer (Human, Robotic<br>System)                                                                                                    | 11    | Required        | Performer.typ<br>eCode    |

| Event                               | Metadata<br>Attribute               | Data<br>type       | Description                                                                                                    | Card. | Usage           | DAM<br>Mapping                                                        |
|-------------------------------------|-------------------------------------|--------------------|----------------------------------------------------------------------------------------------------|-------|-----------------|-----------------------------------------------------------------------|
|                                     | Container<br>Name                   | String             | Name of the container model                                                                                                    | 01    | Recomme<br>nded | SpecimenCont<br>ainer.name                                            |
|                                     | Container<br>Material               | String/Code        | Material of the specimen container                                                                                                    | 01    | Optional        | SpecimenCont<br>ainer.containe<br>rMaterialCode                       |
|                                     | Container<br>Capacity               | Number/Co<br>de    | Capacity of the specimen Container                                                                                                    | 01    | Optional        | SpecimenCont<br>ainer.Paramet<br>ers.capacity                         |
|                                     | Container<br>Additive               | String/Code        | Additive of the specimen Container                                                                                                    | 01    | Optional        | SpecimenCont<br>ainer.additive                                        |
|                                     | Number of<br>Specimen<br>Containers | Number             | Overall number of containers<br>where the specimen has been<br>collected                                                                           | 01    | Recomme<br>nded | -                                                                     |
|                                     | Container<br>Height                 | Number             | Height of the specimen container                                                                                                    | 01    | Optional        | SpecimenCont<br>ainerParamete<br>rs.height                            |
| Specimen<br>Collection<br>Succeeded | Placer Order<br>Number              | String             | The identifier assigned by the<br>Order Placer to the test order that<br>needs this specimen to be<br>performed                                    | 0*    | Recomme<br>nded |                                                                       |
|                                     | Placer Group<br>Number              | String             | The identifier assigned by the<br>Order Placer to the laboratory<br>requisition (group or orders), which<br>needs this specimen to be<br>performed | 0*    | Recomme<br>nded |                                                                       |
|                                     | Filler Order<br>Number              | String             | Identifier assigned by the Order<br>Filler to the test order that needs<br>this specimen to be performed                                           | 0*    | Recomme<br>nded | -                                                                     |
|                                     | Test                                | String             | Test performed                                                                                                    | 0*    | Recomme<br>nded | -                                                                     |
|                                     | Collector                           | String /ID         | Person responsible of Specimen<br>Collection                                                                                                    | 11    | Required        | Performer.<br>identifier                                              |
|                                     | Description                         | String             | Additional information on the specimen                                                                                                    | 01    | Optional        | Specimen.<br>description                                              |
|                                     | Procedure                           | String             | Activity performed for collection<br>(e.g., venipuncture, biopsy)                                                                                  | 01    | Optional        | SpecimenColl<br>ectionProcedu<br>re.ProcedureC<br>ode                 |
|                                     | Coll. Date<br>Range                 | Date/Time<br>Range | Time range of collection duration                                                                                                    | 01    | Condition<br>al | SpecimenColl<br>ectionProcedu<br>re.actualColle<br>ctionDateRan<br>ge |
|                                     | Container<br>Name                   | String             | Name of the container model                                                                                                    | 01    | Recomme<br>nded | SpecimenCont<br>ainer.name                                            |
|                                     | Container<br>Material               | String/<br>Code    | Material of the specimen container<br>(e.g., glass, Plexiglas)                                                                                     | 01    | Optional        | SpecimenCont<br>ainer.containe<br>rMaterialCode                       |

| Event                            | Metadata<br>Attribute                       | Data<br>type    | Description                                                                                                    | Card. | Usage           | DAM<br>Mapping                                       |
|----------------------------------|---------------------------------------------|-----------------|----------------------------------------------------------------------------------------------------|-------|-----------------|------------------------------------------------------|
|                                  | Container<br>Capacity                       | Number/<br>Code | Capacity of the specimen container                                                                                                    | 01    | Optional        | SpecimenCont<br>ainer.Paramet<br>ers.capacity        |
|                                  | Container<br>Additive                       | String/<br>Code | Additive of the specimen container<br>(e.g., EDTA)                                                                                                 | 01    | Optional        | SpecimenCont<br>ainer.additive                       |
|                                  | Number of<br>Specimen<br>Containers         | Number          | Overall number of containers<br>where the specimen has been<br>collected                                                                           | 01    | Recomme<br>nded | -                                                    |
|                                  | Container<br>Height                         | Number          | Height of the specimen container                                                                                                    | 01    | Optional        | SpecimenCont<br>ainerParamete<br>rs.height           |
|                                  | Expiration<br>Time                          | Date/Time       | Expiration date of the specimen                                                                                                    | 11    | Required        | Specimen.expi<br>rationTime                          |
| Specimen<br>Collection<br>Failed | Placer Order<br>Number                      | String          | The identifier assigned by the<br>Order Placer to the test order that<br>needs this specimen to be<br>performed                                    | 1*    | Required        | -                                                    |
|                                  | Placer Group<br>Number                      | String          | The identifier assigned by the<br>Order Placer to the laboratory<br>requisition (group or orders), which<br>needs this specimen to be<br>performed | 1*    | Required        | -                                                    |
|                                  | Filler Order<br>Number                      | String          | Identifier assigned by the Order<br>Filler to the test order that needs<br>this specimen to be performed                                           | 1*    | Required        | -                                                    |
|                                  | Test                                        | String          | Test performed                                                                                                    | 1*    | Required        | -                                                    |
|                                  | Collector                                   | String /ID      | Person responsible of specimen collection                                                                                                    | 11    | Required        | Performer.<br>identifier                             |
|                                  | Missed Reason                               | String          | Reason for failure of specimen collection                                                                                                    | 11    | Required        | SpecimenColl<br>ectionProcedu<br>re.missedReas<br>on |
| Specimen<br>Departed             | From<br>Entity/Origin/<br>From Location     | String/ID       | Location from where the specimen has been transferred                                                                                              | 11    | Required        | SpecimenMov<br>eActivity.Fro<br>mEntity              |
| Specimen<br>Arrived              | To<br>Entity/Destinat<br>ion/To<br>Location | String/ID       | Location where the specimen arrived                                                                                                    | 11    | Required        | SpecimenMov<br>eActivity.toEn<br>tity                |
| Specimen<br>Accepted             | Accept Entity                               | String/ID       | Location where the specimen has been accepted                                                                                                    | 11    | Required        | SpecimenMov<br>eActivity.toEn<br>tity                |
| Specimen<br>Rejected             | Reject Entity                               | String/ID       | Location where the specimen has been rejected                                                                                                    | 11    | Required        | SpecimenMov<br>eActivity.toEn<br>tity                |

| Event                                              | Metadata<br>Attribute            | Data<br>type | Description                                                              | Card. | Usage    | DAM<br>Mapping                                             |
|----------------------------------------------------|----------------------------------|--------------|--------------------------------------------------------------------------|-------|----------|------------------------------------------------------------|
|                                                    | Reject Reason                    | String       | Reason why the specimen has been rejected                                | 11    | Required | SpecimenMov<br>eActivity.vari<br>anceReasonC<br>ode        |
| Specimen<br>Identifier<br>Changed                  | Identifier<br>Changing<br>Entity | String/ID    | Location where the change of specimen identifier occurs.                 | 11    | Required | SpecimenMov<br>eActivity.toEn<br>tity                      |
| Specimen<br>Archived                               | Expiration<br>Time               | Date/Time    | Date after the specimen is no longer viable                              | 11    | Required | Specimen.expi<br>rationTime                                |
|                                                    | Original<br>Quantity             | Number       | Initial volume (i.e., container<br>capacity) of the specimen             | 11    | Required | Specimen.orig<br>inalSpecimen<br>Measurement               |
|                                                    | Current<br>Quantity              | Number       | Current volume of the specimen                                           | 11    | Required | Specimen.curr<br>entSpecimen<br>Measurement                |
|                                                    | Current Status                   | String       | Status of the specimen at the time of archiving                          | 11    | Required | SpecimenColl<br>ectionProcedu<br>re.statusCode             |
|                                                    | Archiving<br>Location            | String       | Location/code where the specimen is archived                             | 11    | Required |                                                            |
| Specimen<br>Retrieved                              | Expiration<br>Time               | Timestamp    | Date after the specimen is no longer viable                              | 11    | Required | Specimen.expi<br>rationTime                                |
| From<br>Archive                                    | Original<br>Quantity             | Number       | Initial volume (i.e., container<br>capacity) of the specimen             | 11    | Required | Specimen.orig<br>inalSpecimen<br>Measurement               |
|                                                    | Current<br>Quantity              | Number       | Current volume of the specimen                                           | 11    | Required | Specimen.curr<br>entSpecimen<br>Measurement                |
|                                                    | Retriever<br>Name                | String       | Name of the person responsible for retrieve                              | 11    | Required | -                                                          |
|                                                    | Retriever<br>Identifier          | String/ID    | Identifier of the person responsible for retrieve                        | 11    | Required | -                                                          |
|                                                    | Retriever<br>Location            | String       | Location where the retrieve has been performed                           | 11    | Required | -                                                          |
| Specimen<br>Procedure<br>Step                      | Parent<br>Identifier             | String/ID    | Parent ID of the specimen from<br>where the specimen has been<br>derived | 11    | Required | Specimen.spe<br>cimenIdentifie<br>r                        |
| successfull<br>y produced<br>a derived<br>specimen | Procedure<br>Name                | String       | Description of the procedure step<br>completed                           | 11    | Required | SpecimenProc<br>essingActivity<br>.processingPro<br>cedure |
|                                                    | Processing<br>Additive           | String       | Substance required and added to the specimen for processing              | 01    | Optional | SpecimenProc<br>essingActivity<br>.processingAd<br>ditive  |
|                                                    | Temperature                      | Number       | Temperature at which the processing occurred                             | 01    | Optional | SpecimenProc<br>essingActivity<br>.Temperature             |

| Event                                      | Metadata<br>Attribute               | Data<br>type | Description                                                    | Card. | Usage    | DAM<br>Mapping                                             |
|--------------------------------------------|-------------------------------------|--------------|----------------------------------------------------------------|-------|----------|------------------------------------------------------------|
|                                            | Current<br>Quantity                 | Number       | Volume of the derived specimen                                 | 01    | Optional | Specimen.curr<br>entSpecimen<br>Measurement                |
|                                            | Original<br>Quantity                | Number       |                                                                | 01    | Optional | Specimen.orig<br>inalSpecimen<br>Measurement               |
|                                            | Specimen<br>Child Role              | String       | Role of the derived specimen (e.g., aliquot, block for tissue) | 01    | Optional | Specimen.chil<br>dRole                                     |
|                                            | Procedure Step<br>Entity            | String       | Entity responsible for the execution of the procedure step     | 11    | Required | -                                                          |
| Specimen<br>Procedure<br>Step<br>Succeeded | Procedure<br>Name                   | String       | Description of the procedure step<br>completed                 | 11    | Required | SpecimenProc<br>essingActivity<br>.processingPro<br>cedure |
| (with no<br>derived<br>specimen)           | Processing<br>Additive              | String       | Substance required and added to the specimen for processing    | 01    | Optional | SpecimenProc<br>essingActivity<br>.processingAd<br>ditive  |
|                                            | Temperature                         | Number       | Temperature at which the processing occurred                   | 01    | Optional | SpecimenProc<br>essingActivity<br>.Temperature             |
|                                            | Procedure Step<br>Entity            | String       | Entity responsible for the execution of the procedure step     | 11    | Required | -                                                          |
| Specimen<br>Procedure<br>Step Failed       | Procedure<br>Name                   | String       | Description of the procedure step<br>completed                 | 11    | Required | SpecimenProc<br>essingActivity<br>.processingPro<br>cedure |
|                                            | Processing<br>Additive              | String       | Substance required and added to the specimen for processing    | 01    | Optional | SpecimenProc<br>essingActivity<br>.processingAd<br>ditive  |
|                                            | Temperature                         | Number       | Temperature at which the processing occurred                   | 01    | Optional | SpecimenProc<br>essingActivity<br>.Temperature             |
|                                            | Unsuccessful<br>Procedure<br>Reason | String       | Reason why the procedure was unsuccessful                      | 11    | Required | -                                                          |
|                                            | Procedure Step<br>Entity            | String       | Entity responsible for the execution of the procedure step     | 11    | Required | -                                                          |
|                                            | Disposure<br>Location               | String       | Disposure location of the specimen                             | 11    | Required | -                                                          |

## X.4.2 Use Cases

The use cases for the SET Profile, described in detail in the following sections, are:

- Tracking the delivery of labeled containers and the collection of specimens into these containers. This use case tracks the events of delivery of labeled containers (performed by an operator and/or a robotic system) and of specimen collection using these labeled containers. These events may occur at various specimen collection sites (e.g., ward, laboratory phlebotomy room, surgery room). This is the starting point of the specimen event tracking chain. All other use cases imply that this first one was completed at some location.
  - 2. <u>Tracking inter and intra organization specimen transfer</u>. This use case tracks events related to the transfer of specimens from a location to another. The two locations may belong to the same institution in case of intra-organization transfer (for example, a collecting point in a ward sending the specimen to the laboratory), or to different institutions, no matter how distant they are from each other (for example organization A is subcontracting a test to organization B, and ships the specimen needed for this test). This use case covers all events related to the specimen departure, arrival and acceptance by the receiving location.
- 3. Specimen tracking within the Laboratory. This use case addresses both movements and operations that occur to the specimen inside a Laboratory. These operations could be related, for example, to IVD testing or to Pathology testing. Related workflows for this use case may include the taking in care of the specimen by a device/working station, one or more procedure steps performed on the specimen and so on. The execution of a procedure step may include a derivation operation on the specimen or not: for example, a procedure step performed on an aliquoting device imply the derivation of the specimen itself, while a procedure step performed on a centrifugation device does not.
  - 4. <u>Tracking specimen transfer and later usage to/by a biobank</u>: This use case tracks events related to the transfer of a specimen to a biobank and its later retrieval and usage from this biobank. In many cases, the specimen collector is aware that the final destination of the specimen will be a biobank.

## X.4.2.1 Use Case #1: Container Delivery and Specimen Collection Tracking

This use case is focused on the collection of the specimen in a location (ward, laboratory collecting room, surgery room) using containers previously delivered and labeled.

#### 485 X.4.2.1.1 Container Delivery and Specimen Collection Tracking Use Case Description

The scenario starts with the labeled containers delivery; this action may be performed by a robotic system and/or manually by an operator (identified by the generic actor Specimen Container Producer). Then, the person responsible for collecting specimens (identified with the generic actor Specimen Collector) performs the specimen collection using these containers.

490 In some cases, the two actions of container delivery and specimen collection may be concurrent or at least recorded as a single combined event. In these cases, the data related to these two

465

actions will be conveyed by the single event "Specimen Collection Succeeded" in a single message on transaction [LAB-40].

In other cases, the two actions are executed at distinct points in time and recorded as such. The first action is then tracked by the event "Specimen Containers Prepared", and the second action is tracked by the event "Specimen Collection Succeeded". Each event triggers its own message on transaction [LAB-40].

If the specimen collection was unsuccessful for any reason, the use case ends with a "Specimen Collection Failed" event, instead of "Specimen Collection Succeeded".

## 500 X.4.2.1.2 Container Delivery and Specimen Collection Tracking Process Flow

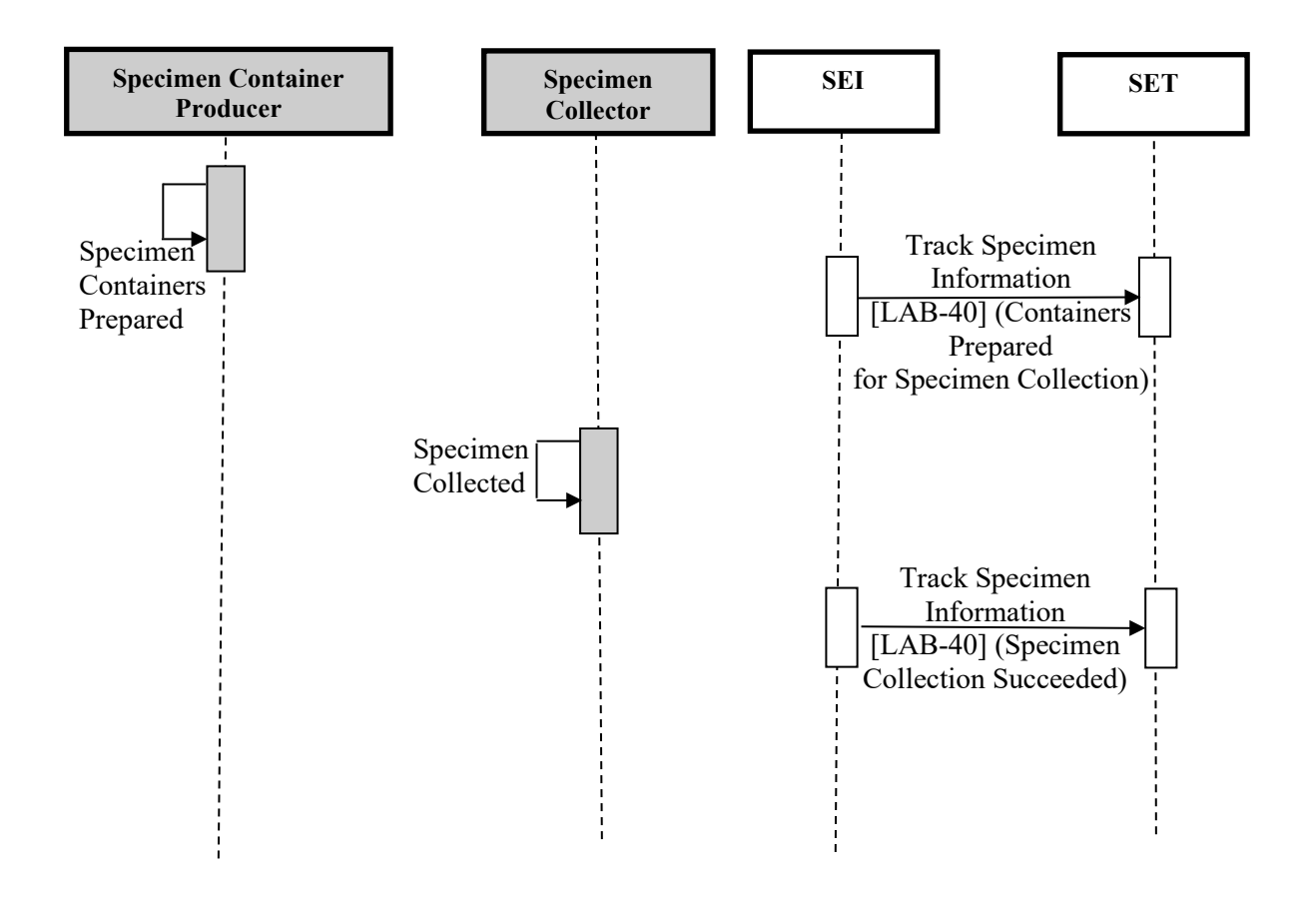

#### Figure X.4.2.1.2-1: Container Delivering and Specimen Collection Tracking Basic Process Flow in SET Profile

#### 505 X.4.2.2 Use case #2: Specimen Inter and Intra organization transfer

This use case involves the transfer of specimens from a location to another. The two locations may belong to the same institution (intra-organization transfer) or to different institutions (inter-organization transfer) which can be close or distant from one another.

An example of inter-organization transfer is given by the shipment of a specimen to a
subcontractor laboratory, for some specific test. An example of intra-organization transfer is the delivery of a specimen from the hospital ward that collected it to the in-house laboratory.

## X.4.2.2.1 Specimen Inter and Intra organization transfer Use Case Description

The basic scenario starts with the shipment of specimens at the sending location. Then, the intended recipient location receives them, accepts them, and processes them for testing.

515 It may happen that some specimen containers need to be labeled on arrival (as they travelled without any conventional label), or need to be re-identified (and thus re-labeled).

It may also happen that one or more specimens are refused by the receiving location (due to insufficient sample quantity, inappropriate or broken container, etc.).

For these reasons, this use case is sub-divided into three different process flows:

- 520 1. Specimen transferred, no re-identification by receiver
  - 2. Specimen transferred and re-identified by receiver
  - 3. Specimen rejected by receiver

The following sections analyze each sub-use case, showing the related sequence diagram. As the sending and receiving locations could belong to different organizations, the diagrams suppose

- 525 that each organization has its own SEI and SET actors. This is only one of the possible architectures, as the same diagrams may be depicted with a unique instance for SEI and SET, as it would be common to happen in case of intra-organization transfer. The diagrams show each single event being sent to both SET actors. There might be variations to that: some of the events might interest only one of the two organizations (for example, a re-identification event might
- 530 interest only the receiver's local SET). Each diagram below only refers to an example of possible architecture.

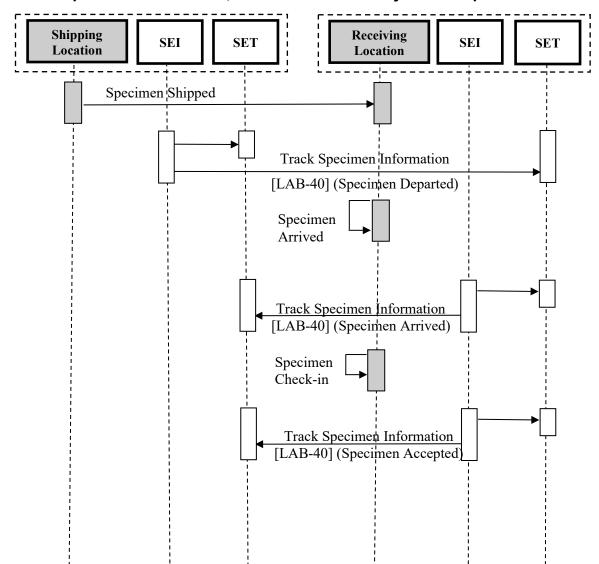

#### X.4.2.2.1.1 Specimen transferred, no re-identification by receiver process flow

#### 535 Figure X.4.2.2.1.1-1: Specimen transferred, no re-identification by receiver Basic Process Flow in SET Profile

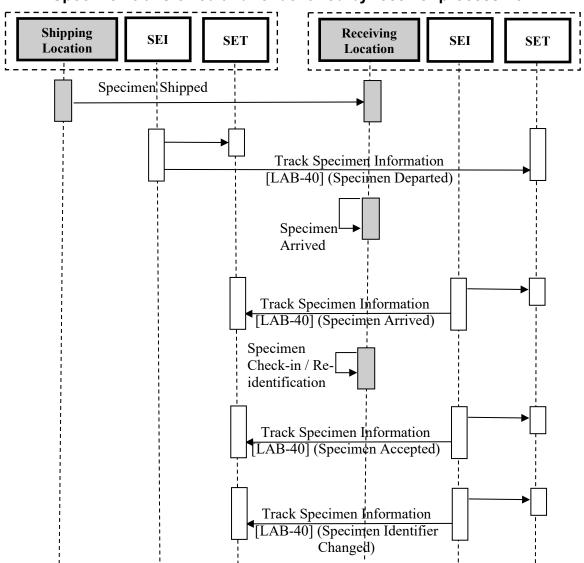

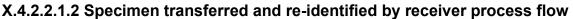

Figure X.4.2.2.1.2-1: Specimen transferred and re-identified by receiver Basic Process Flow in SET Profile

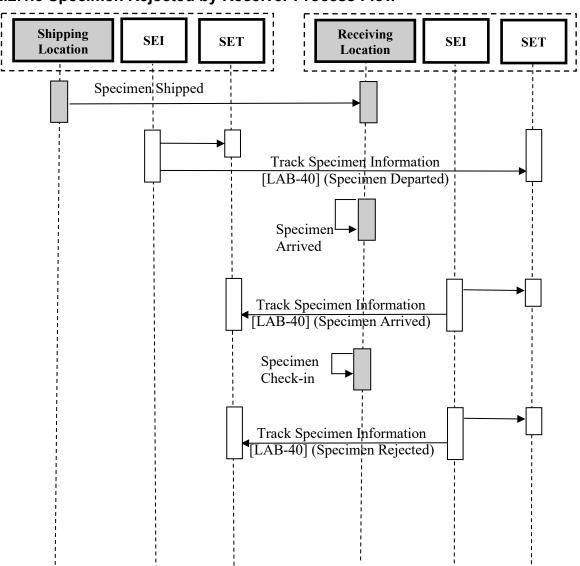

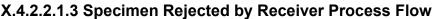

#### Figure X.4.2.2.1.3-1: Specimen rejected by receiver Basic Process Flow in SET Profile

#### X.4.2.3 Use case #3: Specimen tracking within the Laboratory

545 This use case tracks all the events on the specimen during the overall testing process involving the specimen inside a laboratory. The tracked testing process can be a complete examination procedure or a part of it. The term "laboratory" is intended a generic testing location which can be, for example, both a clinical laboratory and an anatomical pathology facility.

#### X.4.2.3.1 Specimen tracking within the Laboratory description

- 550 The process itself can be more or less automatized, if the location is provided with an automatized system, complete or partial, or not. Only the main events are in scope of this profile; in case of automation presence, the tracking of the specimen inside the automation itself is covered by other profiles (for example, in the context of Laboratory IVD testing, it is covered by Laboratory Testing Handoff). The processes addressed by this use case may include a derivation
- 555 of the specimen, or not: this result is tracked by SET Profile defining two specific events, described later in details.

The overall tracking for this use case focusses on these events:

- 1. The testing manager (a person or a machine) sends the specimen for testing;
- 2. The specimen arrives at a Laboratory Device: this role may be played by a machine (e.g., Centrifugation) or by a working station handled by an operator (e.g., Specimen grossing station);
  - 3. One or more procedure step is executed, according to the specific testing workflow. If this step generates a derived specimen, a specific SET event is used to track this situation (see sequence diagrams in Figure X.4.2.3.2-1 and Figure X.4.2.3.3-1);
- 565 4. The specimen or each of the resulting derived specimen is archived or disposed of at the end of the chain of the procedure steps.

Notice that the steps 2) and/or 3) may be repeated n times, according to the number of the required procedure steps. For example, in IVD testing we may have Centrifugation, Aliquoting, Testing on 3 different analyzers, and so on; in the context of Anatomic Pathology we may have Grossing, Staining, and so on.

Rev. 1.1 – 2021-11-23 Template Rev. 10.5

560

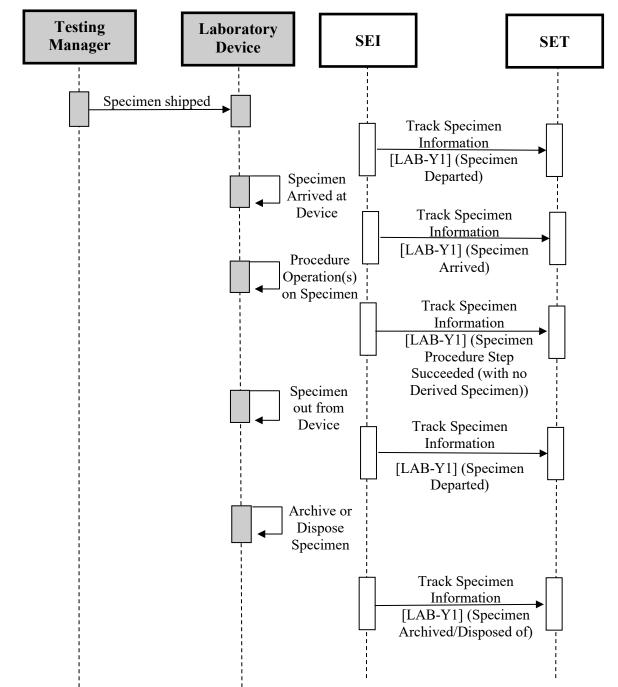

# X.4.2.3.2 Specimen tracking within the Laboratory with no derived specimens Process Flow

575 Figure X.4.2.3.2-1: Specimen tracking within the Laboratory with no derived Specimens Basic Process Flow in SET Profile

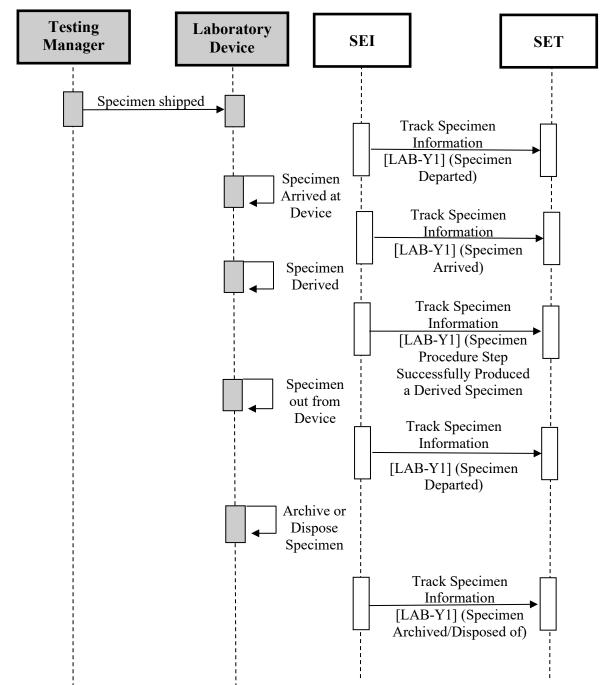

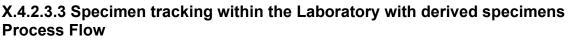

580

Figure X.4.2.3.3-1: Specimen tracking within the Laboratory with derived Specimens Basic Process Flow in SET Profile

## X.4.2.4 Use case #4: Biobank Specimen Tracking

This use case addresses the tracking of specimens in relation to the movement from/to a biobank.

#### 585 X.4.2.4.1 Biobank Specimen Tracking description

Biobank workflows and processes vary depending on the research the specific biobank is focused on. Usually biobanks are managed by some reference laboratories, which are hosting them and, in most cases, belong to university research departments.

- Several research studies for diseases like cancer, for example, identify a group of volunteers that consent to participate in the research program and to allow collection of one or more samples for the biobank storage. All specimens are shipped to the central laboratory, where technicians process them. At the arrival, the specimen is accepted, identified and archived inside the biobank. When the specimen is required for analysis (selected on query parameters such as class of patients, class of disease, etc.), it is retrieved from the biobank and a new specimen is derived
- 595 from the original one in order to perform the required tests. This derived specimen is associated to a different container, and then accepted, identified and archived inside the biobank. The original specimen is also archived back inside the biobank, updating some important information as, for example the sample quantity remaining. The SET Profile identifies three use cases involving biobanks:
- 600 1. Specimen collected in a laboratory and shipped to biobank;
  - 2. Specimen retrieved from biobank for immediate testing;
  - 3. Specimen retrieved from biobank for testing preparation.

There are two main information flows related to the Use Cases above: the first flow is related to sample physical transport, while the second is related to any additional information provided for that sample (clinical\_ID, pathology, additional information about the individual and so on). This Use Case is focused only on specimen physical tracking.

## X.4.2.4.2 Specimen Shipped to Biobank

The use case starts with one of the federated biobank laboratories that collects a specimen for research purposes from a consenting patient. The specimen is collected at one of the federated biobank laboratories, and then shipped to the biobank site, where it is re-identified, according to the biobank information system, and archived for future usage. There are two main cases:

1. The biobank is not allowed to know clinical ID and clinical data;

2. The biobank is allowed to know clinical ID and clinical data.

In the first case, sample de-identification occurs before the sample is shipped from the laboratory to the biobank and only the laboratory will keep track of the link between clinical\_ID and biobank\_ID. When the sample is requested for a trial, the biobank will never be able to provide the clinical information as it hasn't it since the sample arrival in the biobank.

605

In the second case, when the sample is re-identified in the biobank information system, which creates the biobank ID and assigns it to the sample, both clinical ID and clinical information are 620 stored in the biobank information system, as metadata associated to the sample. When the sample is requested for a trial, the biobank will provide also the clinical information only if the study protocol allows the use of this kind of information. If the study protocol doesn't allow the use of the clinical information associated to the sample, the biobank information system will have to de-identify the sample, protecting all confidential clinical information.

- 625 The use case assumes that the specimen is always re-identified in the biobank information system, even if it already has knowledge of the ID previously assigned by the collecting laboratory. Anyway, the link between the laboratory assigned ID and the new biobank ID of the specimen is always maintained: in the first case, only by the clinical laboratory, in the second case both by the laboratory and the biobank. From the point of view of the events to track, in
- 630 both cases we can identify these five below:

- 1. The specimen is collected at the federated laboratory research site;
- 2. The specimen is shipped to the biobank site;
- 3. The specimen arrives at the biobank site;
- 4. The specimen is accepted and re-identified at the biobank site: the re-identification is tracked by a generic "Specimen Identifier Changed" message. Only the changed identifier is tracked by the SET Profile. Keeping the link between previous and changed identifier is out of scope for SET;
  - 5. The specimen is archived for further use.

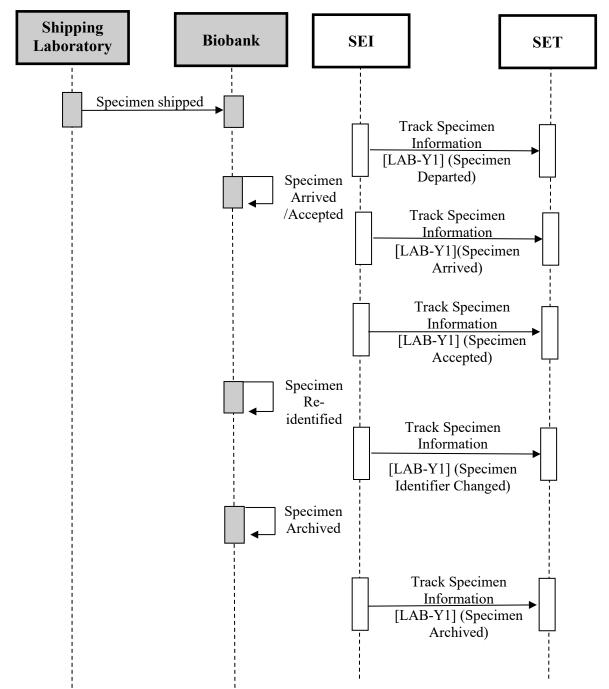

X.4.2.4.2.1 Specimen Shipped to Biobank Process Flow

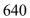

Figure X.4.2.4.2.1-1: Specimen shipped to Biobank Basic Process Flow in SET Profile

#### X.4.2.4.3 Specimen retrieved from Biobank for immediate testing

In this scenario, a query is executed to retrieve one or more specimens from a biobank for immediate testing. Specimens have previously been stored in the biobank with an assigned biobank\_ID.

If the biobank is not allowed to maintain clinical\_ID and clinical data, this information cannot be provided at specimen retrieval.

- If the biobank is allowed to maintain clinical\_ID and clinical data, a set of information regarding patient identifier, name, surname, date of birth, specimen type, related patient disease is also known by the biobank, and can be provided to the requester only if the study protocol allows the use of this kind of information. If the study protocol doesn't allow the use of the clinical information associated to the sample, the biobank information system will have to de-identify the sample, protecting all confidential clinical information.
- 655 Each of the retrieved specimens is always derived in order to obtain a new specimen that will be used to perform all the required tests: the derivation operation implies the labeling, and consequently the identification, of the derived specimens. The new specimen is immediately identified and accepted in the biobank information system before tests execution. It is very important that the original specimens are archived back to the biobank as soon as possible,
- 660 updating some important information as the sample remaining quantity. In this use case the derived specimens will be immediately used for testing. After the testing, the specimen can be archived back in the biobank or marked as exhaust if all the sample quantity has been used for testing or if testing itself makes the derived specimen not usable anymore.

From the point of view of the SET Profile, this use case will track these specimen states:

- 665 1. The specimen is retrieved from the biobank;
  - 2. The specimen for testing is derived from the retrieved specimen. If the study protocol doesn't allow the use of the clinical information associated with the retrieved specimen, the derived specimens are de-identified. The de-identification is tracked by a generic "Specimen Identifier Changed" message. Only the changed identifier is tracked by the SET Profile. Keeping the link between previous and changed identifier is out of scope for
    - 3. The derived specimen is accepted;
    - 4. The retrieved specimen is archived again in the biobank. It is very important to update the specimen status: after derivation the specimen can be usable, exhaust, not valid;
- 5. Tests are performed on the derived specimen.

SET:

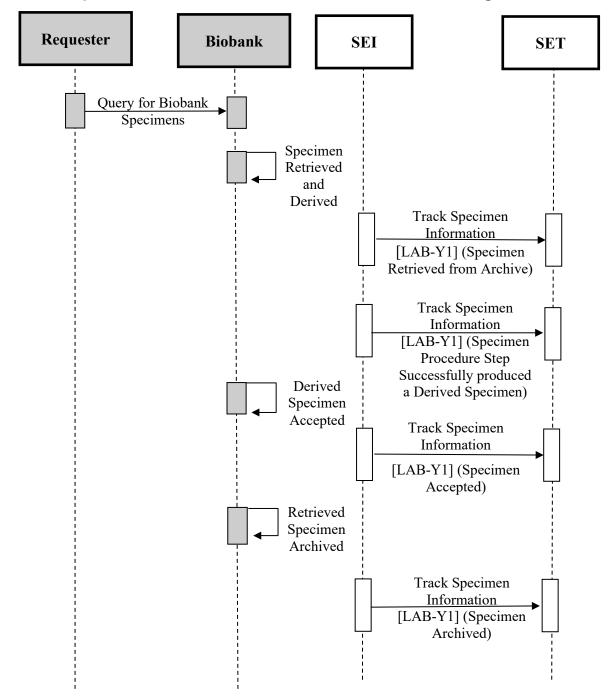

X.4.2.4.3.1 Specimen retrieved from Biobank for immediate testing Process Flow

Figure X.4.2.4.3.1-1: Specimen retrieved from Biobank for immediate testing Basic Process Flow in SET Profile

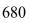

#### X.4.2.4.4 Specimen retrieved from Biobank for testing preparation

This use case is similar to the previous one, but the derived specimen is not immediately sent for testing, but it is archived in the biobank for further use. For example, such a situation can occur when from a blood sample, retrieved from a biobank, a series of derived DNA extraction

685 specimens are archived to be ready for further testing. As for the previous use case, if the study protocol doesn't allow the use of the clinical information associated with the retrieved specimen, the derived specimens are de-identified.

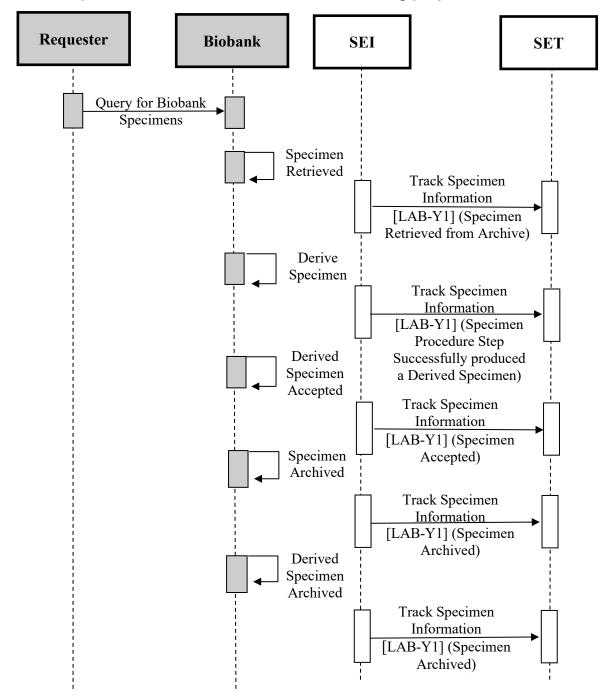

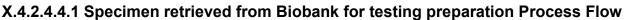

Figure X.4.2.4.4.1-1: Specimen retrieved from Biobank for testing preparation Basic Process Flow in SET Profile

#### X.4.3 Examples of Use Cases Specialization

695 This section reports some specialized sequence diagrams, showing how SET Profile acts in the context of other profiles' use cases.

The following subsections show these three examples of specialization:

- 1. In the context of LBL Profile (LAB-62): tracking of specimen containers production and specimen collection;
- 2. In the context of ILW Profile: tracking of specimen movement and acceptance from requester facility to subcontractor facility;
  - 3. In the context of LDA: tracking of specimen movement and pre-processing between Automation Manager and Laboratory Device.

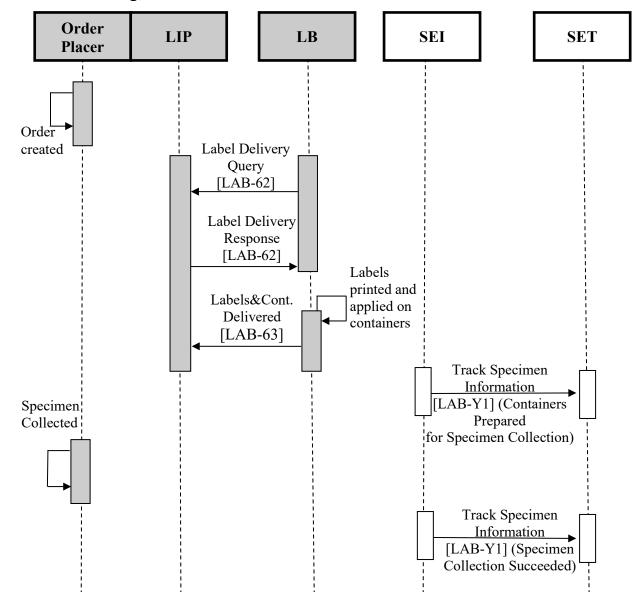

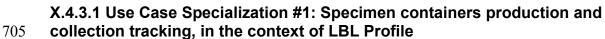

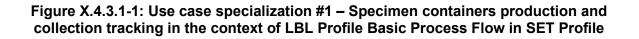

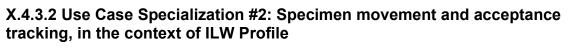

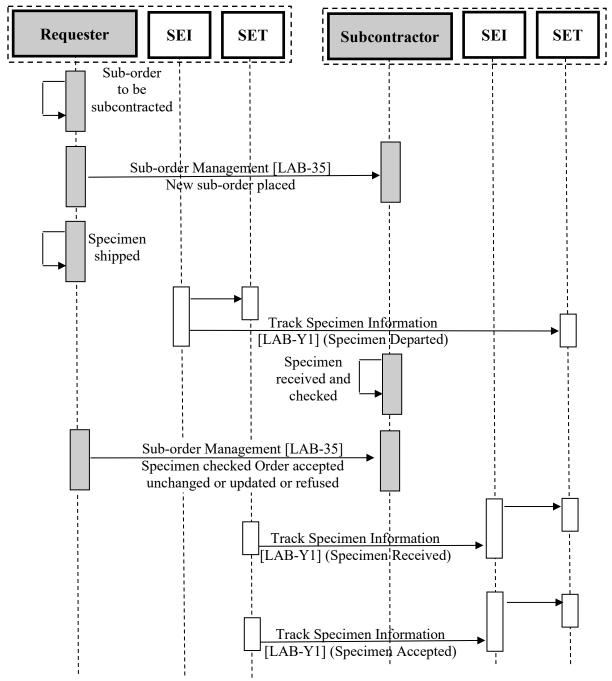

# 715 Figure X.4.3.2-1: Use case specialization #2 – Specimen movement and acceptance tracking, in the context of ILW Profile Basic Process Flow in SET Profile

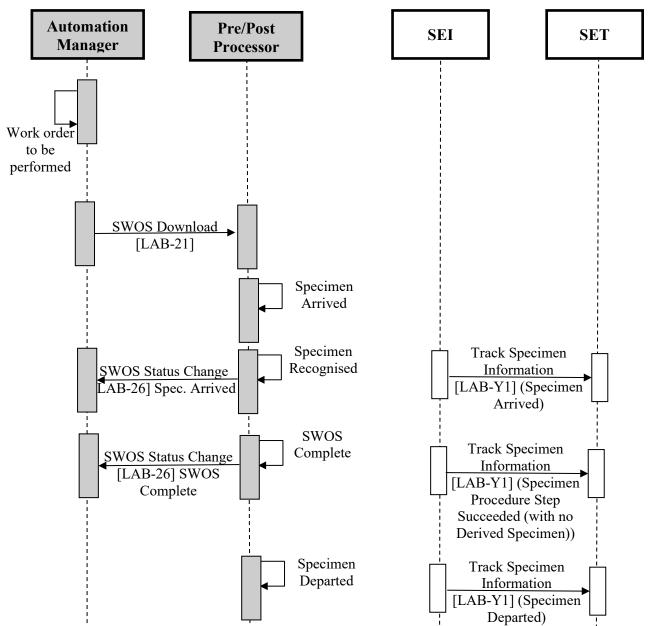

# X.4.3.3 Use Case Specialization #3: Specimen movement and pre-processing tracking, in the context of LDA Profile

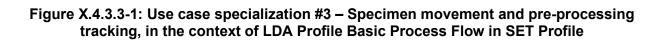

# X.5 SET Security Considerations

725 NA

730

740

# X.6 SET Cross Profile Considerations

A Label Broker in Laboratory specimen Barcode Labeling (LBL) might be grouped with a Specimen Event Informer (SEI) to track the event of delivery of labeled containers.

An Order Filler in Laboratory Testing Workflow (LTW) might be grouped with a Specimen Event Informer (SEI) to track the event of successful specimen collection.

A Requester in Inter Laboratory Workflow (ILW) might be grouped with a Specimen Event Informer (SEI) to track successful departure of specimens.

A Sub-contractor in Inter Laboratory Workflow (ILW) might be grouped with a specimen event informer to track specimen arrival, acceptance, rejection and identifier changing of specimens.

735 A Pre/Post-processor in Laboratory Device Automation (LDA) might be grouped with a Specimen Event Informer to track arrival, departure and procedure step successfully executed with or without derived specimen.

An Analyzer in Laboratory Analytical Workflow (LAW) might be grouped with a Specimen Event Informer to track arrival, departure and procedure step successfully executed, without a derivation of the specimen.

An Analyzer Manager in Laboratory Analytical Workflow might be grouped with a Specimen Event Informer to track specimen archiving and final disposure.

Every one of these cross-Actors listed above could potentially play also the role of Specimen Event Tracker. Grouping decisions between SET and other external profiles actors are out of scope for this profile.

scope for this profile.

# **Appendices to Volume 1**

None

# **Volume 2 – Transactions**

#### 750 *Add Section 3.Y*

755

# 3.Y Track Specimen Information [LAB-40]

#### 3.Y.1 Scope

This transaction is used to track specimen information events from a Specimen Event Informer (SEI) to a Specimen Event Tracker (SET). Each event reflects a specific macro-activity on the specimen, occurred during its lifecycle.

When one of the macro-activities to be tracked occurs, the SEI creates the related event and sends it to one or more trackers (SETs), depending on how much SETs, in relation to a specific use case, are interested to receive the tracking of this event.

As a response to the tracking message sent by the SEI, the SET sends a positive

acknowledgement or a negative acknowledgement in case of error of integration of the received event. In case of negative acknowledgement, the SEI may decide to correct and send again the same message to the SET. A resend is also performed in case of timeout (SET unreachable).

#### 3.Y.2 Actor Roles

| Actor: | Specimen Event Informer                              |
|--------|------------------------------------------------------|
| Role:  | Provides and sends Specimen Event Tracking events    |
| Actor: | Specimen Event Tracker                               |
| Role:  | Receives and collects Specimen Event Tracking events |

Table 3.Y.2-1: Actor Roles

765

#### 3.Y.3 Referenced Standards

• HL7 Version 2.9 (Change request for new message types)

### 3.Y.4 Messages

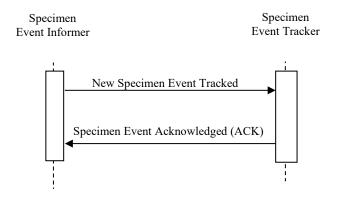

770

775

Figure 3.Y.4-1: Interaction Diagram

### 3.Y.4.1 SET Profile Message and Acknowledgement

All tracking messages sent by a SEI refer to a specific macro activity and a specific event. A complete list of all the events a SEI is able to send, is described in Table X.4.1.1-1. These events differ from one another by their specific event code and by the detailed information associated with the event. For example, information required for the "Specimen Collection Succeeded" event differs from the information required for "Specimen Collection Failed" or from "Specimen Procedure Step Successfully Produced a Derived Specimen".

Each kind of event is mapped to a specific HL7 v2.x message type and trigger event.

### 3.Y.4.2 SET Events and trigger messages mapping

780 The following table identifies the trigger events and message types for each of the specimen events listed in Table X.4.1.1-1. Some events have been grouped, as they can refer to the same message structure (almost same metadata to be carried by the message).<sup>1</sup>

| Category of SET<br>Events                                                       | SET Events                                     | MSH-<br>9.2<br>(Trigger<br>Event) | MSH-9.3<br>(Message<br>Structure) | АСК         |
|---------------------------------------------------------------------------------|------------------------------------------------|-----------------------------------|-----------------------------------|-------------|
| Tracking specimen<br>container preparation<br>and specimen<br>collection events | Containers Prepared For Specimen<br>Collection | S38                               | SET_S38                           | ACK^S38^ACK |
|                                                                                 | Specimen Collection Succeeded                  | S39                               | SET_S38                           | ACK^S39^ACK |
|                                                                                 | Specimen Collection Failed                     | S40                               | SET_S40                           | ACK^S40^ACK |
| Tracking specimen<br>movements events                                           | Specimen Departed                              | S41                               | SET_S41                           | ACK^S41^ACK |
|                                                                                 | Specimen Arrived                               | S42                               | SET_S41                           | ACK^S42^ACK |
|                                                                                 | Specimen Accepted                              | S43                               | SET_S41                           | ACK^S43^ACK |

Table 3.Y.4.2-1: SET events and triggers summary table

<sup>1</sup> All the messages shown in the table refer to a CR discussed with the HL7 Orders and Observations workgroup.

| Category of SET<br>Events               | SET Events                                                          | MSH-<br>9.2<br>(Trigger<br>Event) | MSH-9.3<br>(Message<br>Structure) | АСК         |
|-----------------------------------------|---------------------------------------------------------------------|-----------------------------------|-----------------------------------|-------------|
|                                         | Specimen Rejected                                                   | S44                               | SET_S41                           | ACK^S44^ACK |
|                                         | Specimen Archived                                                   | S46                               | SET_S41                           | ACK^S46^ACK |
|                                         | Specimen Retrieved from Archive                                     | S47                               | SET_S41                           | ACK^S47^ACK |
|                                         | Specimen Disposed Of                                                | S48                               | SET_S41                           | ACK^S48^ACK |
| Tracking specimen identification events | Specimen Identifier Changed                                         | S45                               | SET_S45                           | ACK^S45^ACK |
|                                         | Specimen Procedure Step Successfully<br>Produced a Derived Specimen | S49                               | SET_S49                           | ACK^S49^ACK |
| Tracking specimen processing events     | Specimen Procedure Step Succeeded (with no derived specimen)        | S50                               | SET_S49                           | ACK^S49^ACK |
|                                         | Specimen Procedure Step Failed                                      | S51                               | SET_S51                           | ACK^S51^ACK |

- 785 As this table shows, there are four major categories of events and six different HL7 message structures (MSH-9.3):
  - 1. Tracking specimen container preparation and specimen collection events leverages two message structures:
    - a. SET\_S38, with trigger events S38 (Containers Prepared for Specimen Collection), S39 (Specimen Collection Succeeded);
    - b. SET\_S40, with trigger event S40 (Specimen Collection Failed).
  - Tracking specimen movement events, leverages one message structure, SET\_S41, with trigger events S41 (Specimen Departed), S42 (Specimen Arrived), S43 (Specimen Accepted), S44 (Specimen Rejected), S47 (Specimen Archived), S48 (Specimen Retrieved from Archive) and S49 (Specimen Disposed Of).
  - 3. Tracking specimen identification events leverages one message structure, SET\_S45, with the only one trigger event S45 (Specimen Identifier Changed).
  - 4. Tracking specimen processing events leverages two message structures:
    - a. SET\_S49, with trigger events S49 (Specimen Procedure Step Succeeded (with derived specimens)) and S50 (Specimen Procedure Step Succeeded (with no derived specimens));
    - b. SET\_S51, with trigger event S51 (Specimen Procedure Step Failed).

In the following table, are listed all the common metadata for all the structures.

795

800

| SET Event Attribute                                                 | Matching HL7 V2 field                                                                                                    |
|---------------------------------------------------------------------|----------------------------------------------------------------------------------------------------|
| Specimen event tracked                                              | MSH-9.1 Message code fixed to "SET"                                                                                                    |
| Event Type                                                          | MSH-9.2 Trigger event Snn (starting with first free slot: S38)                                                                                                    |
| Event Registered Timestamp                                          | EVN-2                                                                                                    |
| Effective time of the event                                         | EVN-6                                                                                                    |
| Event Participant                                                   | PRT segment(s) following the EVN segment                                                                                                    |
| Event Reason (A reason for this particular occurrence of the event) | EVN-4                                                                                                    |
| Event ID                                                            | EVN-8 new element "Event Unique ID" to be added to<br>EVN segment, datatype EI, optional, non-repeatable.<br>Definition: The unique identifier for the occurrence of<br>this event. |
| Specimen ID                                                         | SPM-2/SPM-3                                                                                                    |
| Specimen Type                                                       | SPM-4                                                                                                    |
| Specimen Container ID                                               | SAC-3/SAC-4                                                                                                    |
| Sending Organization                                                | MSH-3                                                                                                    |
| Sending Facility                                                    | MSH-4                                                                                                    |
| Receiving Organization                                              | MSH-5                                                                                                    |
| Receiving Facility                                                  | MSH-6                                                                                                    |

 Table 3.Y.4.2-2: SET events common metadata mapping to HL7 v2

805

810

815

820

NOTE: Almost all these fields SHALL be required. Concerning specimens and containers, the fields SPM-3 and SAC-4 refer respectively to the parent specimen and container identifiers. These two fields might not be always provided; they are required, for example, in case of a specimen derivation, because this event splits the chain of custody into several paths, and the information about parent specimen and container is crucial to backwardly reconstruct the chain

#### itself.

Comments on usage of the EVN and PRT segments for tracking specimen events:

- Any event may convey a reason for the event, encoded in EVN-4. Given that table HL7 0062 is user defined, the SET Profile defines a value set of possible reasons for each type of event. For example a usual reason for the event type "Specimen collection succeeded" is 02 "Physician/health practitioner order". Another possible reason is PB "Patient consent to provide a specimen to a biobank". A frequent reason for "Specimen Collection Failed" is PR "Patient refusal".
- Since the HL7 Change Request is for an HL7 version >= 2.9, it plans to use the PRT segment following the EVN to capture event performer related information, which makes this a very flexible approach, as the performer could be a person or a device, and both of these can be associated with an organization.
- A new EVN-8 field has been added, as specified in the table above.

In the following sections, each trigger event is described in detail inside separate sections, keeping the order of the related structures listed above.

As described in Tables X.4.1.2-1 and X.4.1.2-2, each type of event has a set of attributes that are in common with all other events, and a set of specific attributes. Some of the common attributes (e.g., sending and receiving facility, trigger related to the event type) are carried by the MSH segment. The EVN segment is used to carry information specific to the event, for example the occurrence timestamp of the event and its reason.

The PRT segment provides information about the person/device/department responsible for the event. According to the event type, one or more PRT fields shall be required. Check the attribute matrix and the mapping information of each event type for additional information.

The Table 3.Y.4.2.2 reports the mapping between common (header) metadata and the

835 correspondent SET^SXX fields. Logically, these fields are supported by ALL the structures of the message types listed in the table above. The mapping of the specific attributes, instead, is described inside the related subsection dedicated for each single message type, starting from the next section.

# 3.Y.4.3 SET^S38^SET\_S38 (Containers prepared for specimen collection message)

This message tracks that one or more labeled containers have been prepared and delivered (by a human or by an automated device) for the intended collection of one or more specimens related to an order.

### 3.Y.4.3.1 Trigger Events

830

850

845 The occurrence of the "Containers Prepared for Specimen Collection" event will trigger the Specimen Event Informer to send to the Specimen Event Tracker a SET^S38^SET\_S38 message.

#### 3.Y.4.3.2 Message Semantics

The structure of this message is the SET\_S38, detailed in the following table.

| Segment | Meaning                        | Usage | Card. | HL7<br>chapter |
|---------|--------------------------------|-------|-------|----------------|
| MSH     | Message Header                 | R     | [11]  | 2              |
| EVN     | Event Type                     | R     | [11]  | 3              |
| {PRT}   | Participation (for Event type) | R     | [1*]  | 7              |
| {       | SPECIMEN begin                 | R     | [1*]  |                |
| SPM     | Specimen Information           | R     | [11]  | 7              |
| [{      | SPECIMEN_OBSERVATION begin     | 0     | [0*]  |                |
| OBX     | Observation (for Specimen)     | R     | [11]  | 7              |

Table 3.Y.4.3.2-1: SET\_S38 message structure

| Segment | Meaning                                   | Usage | Card. | HL7<br>chapter |
|---------|-------------------------------------------|-------|-------|----------------|
| [{PRT}] | Participation (Observation Participation) | 0     | [0*]  | 7              |
| }]      | SPECIMEN_OBSERVATION end                  |       |       |                |
| [{      | CONTAINER begin                           | 0     | [0*]  |                |
| {SAC}   | Container Information                     | R     | [1*]  | 13             |
| [{      | CONTAINER_OBSERVATION begin               | 0     | [0*]  |                |
| OBX     | Observation (for Container Information)   | R     | [11]  | 7              |
| [{PRT}] | Participation (Observation Participation) | 0     | [0*]  | 7              |
| }]      | CONTAINER_OBSERVATION end                 |       |       |                |
| }]      | CONTAINER end                             |       |       |                |
| [{      | ORDER begin                               | 0     | [01]  |                |
| ORC     | Order Common                              | R     | [11]  | 4              |
| OBR     | Observation Request                       | R     | [11]  | 4              |
| }]      | ORDER End                                 |       |       |                |
| }       | SPECIMEN End                              |       |       |                |

Field MSH-9 (Message Type) shall have its three components valued as follows: SET^S38^SET S38.

The containers are described by SAC segments attached to the SPM segments representing the specimens to be collected. PRT segments below the EVN segment provide information about the 855 performer of this delivery.

At least one Specimen shall be carried by the message, while more than one Specimen (and related containers) can be carried for tracking by the same message. If the SEI knows the information about the order that triggered the preparation of the container(s), an ORC-OBR block can be used to track also this information.

When the ORC segment is populated, the ORC-1 field shall be valued with "SC" (Status Changed).

The following table explains the mapping between the metadata related to the Containers prepared for specimen collection events and the mapping SET^S38^SET\_S38 message segments/fields.

865

860

| SET Social Social Social Segments in apping                      |                                      |  |  |
|------------------------------------------------------------------|--------------------------------------|--|--|
| Event field                                                      | SET_S38 Mapping                      |  |  |
| Placer Order Number         ORC-2, OBR-2 (Required if Available) |                                      |  |  |
| Placer Group Number                                              | ORC-4 (Required if Available)        |  |  |
| Filler Order Number                                              | ORC-3, OBR-3 (Required if Available) |  |  |
| Test                                                             | OBR-4 (Required if Available)        |  |  |

#### Table 3.Y.4.3.2-2: Containers prepared for specimen collection event metadata to SET^S38^SET\_S38 message segments/fields manning

| Event field                   | SET_S38 Mapping                                                                                                    |  |  |
|-------------------------------|----------------------------------------------------------------------------------------------------|--|--|
| Producer/Producer Type        | It is described in either PRT-5 (Person), PRT-7 (Organization Unit<br>Type), PRT-8 (Organization), PRT-9 (Location), PRT-10 (Device). At<br>least one of these fields shall be provided, together with the PRT-2<br>(Action Code), that shall be valued with "SP" (Snapshot) and the PRT-<br>4 (Participation), that shall be valued with "CPE" (Containers<br>Preparation Entity) |  |  |
| Container Name (Type)         | SAC-49 (Required if Available)                                                                                                    |  |  |
| Container Material/Additive   | SPM-27 (Optional, Change name in progress)                                                                                                    |  |  |
| Container Capacity            | SAC-21 (Optional)                                                                                                    |  |  |
| Number of specimen containers | SPM-26 (Required if Available)                                                                                                    |  |  |
| Container Height              | SAC-16 (Optional)                                                                                                    |  |  |

#### 3.Y.4.3.3 Expected Actions

870 As soon as the mapped event occurs, the SEI Actor will send to the SET Actor a SET^S38^SET\_S38 message to track all the related event information. The SET Actor receives the message and answers notifying with a positive or negative acknowledgement the result of the tracking operation.

#### 3.Y.4.4 SET^S39^SET\_S38 (Specimen collection succeeded message)

875 This message tracks the successful collection of one or more specimens.

### 3.Y.4.4.1 Trigger Events

The occurrence of a Specimen Collection Succeeded event will trigger the Specimen Event Informer to send to the Specimen Event Tracker a SET^S39^SET\_S38 message.

#### 3.Y.4.4.2 Message Semantics

880 The structure of this message is the SET\_S38 one. See Table 3.Y.4.3.2.1-1 for details.

The collected specimens and related containers are described by SPM and SAC segments. PRT segments below the EVN segment provide information about the performer of specimen collection.

Field MSH-9 (Message Type) shall have its three components valued as follows: SET^S39^SET\_S38.

At least one Specimen shall be carried by the message, while more than one Specimen (and related containers) can be carried for tracking by the same message. If the SEI knows the information about the order that triggered the preparation of the container(s), an ORC-OBR block can be used to track also this information. When the ORC segment is populated, the ORC-1 field shall be valued with "SC" (Status Changed)

890 1 field shall be valued with "SC" (Status Changed).

The following table explains the mapping between the metadata related to the Specimen Collection Succeeded event and the mapping SET^S39^SET\_S39 message segments/fields.

| Table 3.Y.4.4.2-1: Specimen collection succeeded event metadata to SET^S39^SET_S38 |
|------------------------------------------------------------------------------------|
| message segments/fields mapping                                                    |

| Event field                          | SET^S42 Mapping                                                                                                    |  |  |
|--------------------------------------|----------------------------------------------------------------------------------------------------|--|--|
| Placer Order Number                  | ORC-2, OBR-2 (Required if Available)                                                                                                    |  |  |
| Placer Group Number                  | ORC-4 (Required if Available)                                                                                                    |  |  |
| Filler Order Number                  | ORC-3, OBR-3 (Required if Available)                                                                                                    |  |  |
| Test                                 | OBR-4 (Required if Available)                                                                                                    |  |  |
| Collector                            | It is described in either PRT-5 (Person), PRT-7 (Organization Unit<br>Type), PRT-8 (Organization), PRT-9 (Location), PRT-10 (Device). At<br>least one of these fields shall be provided, together with the PRT-2<br>(Action Code), that shall be valued with "SP" (Snapshot) and the PRT-4<br>Participation), that shall be valued with "CE" (Collection Entity) |  |  |
| Description                          | SPM-14 (Optional)                                                                                                    |  |  |
| Procedure                            | SPM-7 (Optional)                                                                                                    |  |  |
| Coll. Date Range                     | SPM-17 (Required if Available)                                                                                                    |  |  |
| Container Name (Type)                | SAC-49 (Required if Available)                                                                                                    |  |  |
| Container<br>Material/Additive       | SAC-27 (Optional, Change name in progress)                                                                                                    |  |  |
| Container Capacity SAC-21 (Optional) |                                                                                                    |  |  |
| Number of specimen containers        | SPM-26 (Optional)                                                                                                    |  |  |
| Container Height                     | SAC-16 (Optional)                                                                                                    |  |  |
| Expiration Time                      | SPM-19 (Required)                                                                                                    |  |  |

895

900

#### 3.Y.4.4.3 Expected Actions

As soon as the "Specimen Collection Successful" event occurs, the SEI Actor will send to the SET Actor a SET^S39^SET\_S38 message to track all the related event information. The SET Actor receives the message and answers notifying with a positive or negative acknowledgement the result of the tracking operation.

#### 3.Y.4.5 SET^S40^SET\_S40 (Specimen collection failed message)

This message tracks the failed collection of one or more specimens.

#### 3.Y.4.5.1 Trigger events

The occurrence of a "Specimen Collection Failed" event will trigger the Specimen Event 905 Informer to send to the Specimen Event Tracker a SET^S40^SET\_S40 message.

#### 3.Y.4.5.2 Message semantics

The structure of this message is the SET\_S40, defined in the following table:

| ······································ |                                |       |       |             |
|----------------------------------------|--------------------------------|-------|-------|-------------|
| Segment                                | Meaning                        | Usage | Card. | HL7 chapter |
| MSH                                    | Message Header                 | R     | [11]  | 2           |
| EVN                                    | Event Type                     | R     | [11]  | 3           |
| {PRT}                                  | Participation (for Event type) | R     | [1*]  | 7           |
| {                                      | ORDER begin                    | R     | [11]  |             |
| ORC                                    | Order Common                   | R     | [11]  | 4           |
| OBR                                    | Observation Request            | R     | [11]  | 4           |
| }                                      | ORDER End                      |       |       |             |

Table 3.Y.4.5.2-1: SET\_S40 message structure

# 910 Field MSH-9 (Message Type) shall have its three components valued as follows: SET^S40^SET\_S40.

In case of failed specimen collection, no information about the involved specimen is provided. This event is the only one where it is not mandatory to provide at least the main information of the specimen (i.e., specimen ID, container ID). The related order will be the only link available to reconstruct the traceability chain.

The PRT segment provides participation information about the performer of the specimen collection. The non-collected specimens and related containers are described by SPM and SAC segments. PRT segments below the EVN segment provide information about the performer of specimen collection.

920 EVN-4 can be used to track the reason for failed specimen collection.

The ORC segment is mandatory for this message; the ORC-1 field shall be valued with "SC" (Status Changed).

The following table explains the mapping between the metadata related to the Specimen Collection Failed event and the mapping SET^S40^SET\_S40 message segments/fields.

#### 925 Table 3.Y.4.5.2-2: Specimen collection failed event metadata to SET^S40^SET\_S40 message segments/fields mapping

| Event field         | SET <sup>S42</sup> Mapping           |
|---------------------|--------------------------------------|
| Placer Order Number | ORC-2, OBR-2 (At least one Required) |
| Placer Group Number | ORC-4 (Required)                     |
| Filler Order Number | ORC-3, OBR-3 (At least one Required) |
| Test                | OBR-4 (Required)                     |

| Event field   | SET <sup>^</sup> S42 Mapping                                                                                                    |
|---------------|----------------------------------------------------------------------------------------------------|
| Collector     | It is described in either PRT-5 (Person), PRT-7 (Organization Unit Type),<br>PRT-8 (Organization), PRT-9 (Location), PRT-10 (Device). At least one of<br>these fields shall be provided, together with the PRT-2 (Action Code), that<br>shall be valued with "SP" (Snapshot) and the PRT-4 Participation), that<br>shall be valued with "CE" (Collection Entity) |
| Missed Reason | EVN-4 (Required)                                                                                                    |

#### 3.Y.4.5.3 Expected actions

930

As soon as the "Specimen Collection Failed" event occurs, the SEI Actor will send to the SET Actor a SET^S40^SET\_S40 message to track all the related event information. The SET Actor receives the message and answers notifying with a positive or negative acknowledgement the result of the tracking operation.

#### 3.Y.4.6 SET^S41^SET\_S41 (Specimen departed message)

This message tracks the departure of specimens from the origin location.

#### 935 3.Y.4.6.1 Trigger events

The occurrence of a Specimen Departed event will trigger the Specimen Event Informer to send to the Specimen Event Tracker a SET^S41^SET\_S41 message.

#### 3.Y.4.6.2 Message semantics

The structure of this message is the SET\_S41, detailed in the following table.

| 940 |  |
|-----|--|
|     |  |

#### Table 3.Y.4.6.2-1: SET\_S41 message structure

| Segment | Meaning                                     | Usage | Card. | HL7<br>chapter |
|---------|---------------------------------------------|-------|-------|----------------|
| MSH     | Message Header                              | R     | [11]  | 2              |
| EVN     | Event Type                                  | R     | [11]  | 3              |
| {PRT}   | Participation (for Event Type)              | R     | [1*]  | 7              |
| {       | SPECIMEN begin                              | R     | [1*]  |                |
| SPM     | Specimen Information                        | R     | [11]  | 7              |
| [{      | SPECIMEN_OBSERVATION begin                  | 0     | [0*]  |                |
| OBX     | Observation (for Specimen)                  | R     | [11]  | 7              |
| [{PRT}] | Participation (Observation Participation) O |       | [0*]  | 7              |
| }]      | SPECIMEN_OBSERVATION end                    |       |       |                |
| [{      | CONTAINER begin                             |       |       |                |
| {SAC}   | Container Information                       | R     | [1*]  | 13             |
| [{      | CONTAINER_OBSERVATION begin                 | 0     | [0*]  |                |
| OBX     | Observation (for Container Information)     | R     | [11]  | 7              |

| Segment | Meaning                                   | Usage | Card. | HL7<br>chapter |
|---------|-------------------------------------------|-------|-------|----------------|
| [{PRT}] | Participation (Observation Participation) | 0     | [0*]  | 7              |
| }]      | CONTAINER_OBSERVATION end                 |       |       |                |
| }]      | CONTAINER end                             |       |       |                |
| }       | SPECIMEN end                              |       |       |                |

Field MSH-9 (Message Type) shall have its three components valued as follows: SET^S41^SET S41.

NOTE: Two different PRT segments shall be used to identify the departure and arrival locations, 945 because in cases when we have no one of the two tracking messages (missing departure or arrival message) it could be useful to identify the counterpart. The value of the PRT-4 field (see mapping table in the next section) identifies the relative role (sender or receiver). As this segment is required, at least PRT information about the receiving facility shall be provided. The field PRT-2 shall be valued with "SP" (Snapshot). At least the PRT segment providing 950 information about the arrival facility shall be provided.

The following table explains the mapping between the metadata related to the Specimen Departed event and the mapping SET^S41^SET\_S41 message segments/fields.

Table 3.Y.4.6.2-2: Specimen departed event metadata to SET^S41^SET S41 message segments/fields mapping

| Event field                       | SET <sup>S41</sup> Mapping                                                                                                    |
|-----------------------------------|----------------------------------------------------------------------------------------------------|
| From Entity/Origin/From Location  | It is described in either PRT-5 (Participation Person), PRT-7                                                                                                    |
| To Entity/Destination/To Location | (Participant Organization Unit Type), PRT-8 (Participation<br>Organization), PRT-9 (Participant Location), PRT-10<br>(Participation Device). At least one of these fields shall be<br>provided, together with the PRT-2 (Action Code), that shall be<br>valued with "SP" (Snapshot) and the PRT-4 (Participation), that<br>shall be valued with "TE" (To Entity) or "FE" (From Entity) |

955

Notice that no Order block is present in this message structure, because all information about the order from which the specimen originated can be easily linked by backwardly reconstructing the tracking chain for the current specimen, if any order information had previously been provided by either "Containers Prepared for Specimen Collection" and "Specimen Collection succeeded" messages.

960

### 3.Y.4.6.3 Expected actions

As soon as the mapped event occurs, the SEI Actor will send to the SET Actor a SET^S41^SET S41 message to track all the related event information. The SET Actor receives the message and answers notifying with a positive or negative acknowledgement the result of the tracking operation.

#### 3.Y.4.7 SET^S42^SET\_S41 (Specimen arrived message)

This message tracks the arrival of specimens at the destination location. As described in several SET Profile use cases, the arrival of the specimen happens after a movement from one location to another one.

#### 970 **3.Y.4.7.1 Trigger events**

The occurrence of a Specimen arrived event will trigger the Specimen Event Informer to send to the Specimen Event Tracker a SET^S42^SET\_S41 message.

#### 3.Y.4.7.2 Message semantics

The structure of this message is the SET\_S41 one. See Table 3.Y.4.6.2-1 for details.

975 Field MSH-9 (Message Type) shall have its three components valued as follows: SET^S42^SET\_S41.

PRT segments below the EVN segment provide information about the departure/arrival facility. At least the PRT segment providing information about the departure facility shall be provided. The PRT-2 field shall be valued with "SP" (Snapshot).

980 The following table explains the mapping between the metadata related to the Specimen Arrived event and the mapping SET^S42^SET\_S41 message segments/fields.

 Table 3.Y.4.7.2-1: Specimen arrived event metadata to SET^S42^SET\_S41 message segments/fields mapping

| Event field                       | SET^S42 Mapping                                                                                                    |
|-----------------------------------|----------------------------------------------------------------------------------------------------|
| From Entity/Origin/From Location  | It is described in either PRT-5 (Participation Person), PRT-7                                                                                                    |
| To Entity/Destination/To Location | (Participant Organization Unit Type), PRT-8 (Participation<br>Organization), PRT-9 (Participant Location), PRT-10<br>(Participation Device). At least one of these fields shall be<br>provided, together with the PRT-2 (Action Code), that shall be<br>valued with "SP" (Snapshot) and the PRT-4 (Participation),<br>that shall be valued with "TE" (To Entity) or "FE" (From<br>Entity) |

#### 985 3.Y.4.7.3 Expected actions

As soon as the mapped event occurs, the SEI Actor will send to the SET Actor a SET^S42^SET\_S41 message to track all the related event information. The SET Actor receives the message and answers notifying with a positive or negative acknowledgement the result of the tracking operation.

### 990 3.Y.4.8 SET^S43^SET\_S41 (Specimen accepted message)

This message tracks the acceptance of specimens by the destination location. The specimens and containers listed in the messages are the subset of specimens arrived that have been accepted.

### 3.Y.4.8.1 Trigger events

The occurrence of a Specimen accepted event will trigger the Specimen Event Informer to send to the Specimen Event Tracker a SET^S43^SET\_S41 message.

#### 3.Y.4.8.2 Message semantics

The structure of this message is the SET\_S41 one. See Table 3.Y.4.6.2-1 for details.

Field MSH-9 (Message Type) shall have its three components valued as follows: SET^S43^SET S41.

1000 The PRT segment below the EVN segment provide information about the acceptance facility.

The following table explains the mapping between the metadata related to the Specimen Accepted event and the mapping SET^S43^SET\_S41 message segments/fields.

 Table 3.Y.4.8.2-1: Specimen accepted event metadata to SET^S43^SET\_S41 message segments/fields mapping

| Event field      | SET <sup>^</sup> S43 Mapping                                                                                                    |
|------------------|----------------------------------------------------------------------------------------------------|
| Accepting Entity | It is described in either PRT-5 (Participation Person),<br>PRT-7 (Participant Organization Unit Type), PRT-8<br>(Participation Organization), PRT-9 (Participant<br>Location), PRT-10 (Participation Device). At least one<br>of these fields shall be provided, together with the PRT-<br>2 (Action Code), that shall be valued with "SP"<br>(Snapshot) and the PRT-4 (Participation), that shall be<br>valued with "ARE" (Acceptance/Rejection Entity) |

#### 1005 **3.Y.4.8.3 Expected actions**

As soon as the mapped event occurs, the SEI Actor will send to the SET Actor a SET^S43^SET\_S41 message to track all the related event information. The SET Actor receives the message and answers notifying with a positive or negative acknowledgement the result of the tracking operation.

#### 1010 3.Y.4.9 SET^S44^SET\_S41 (Specimen rejected message)

This message tracks the rejection of specimens by the destination location, for a common reason provided in EVN-4. The specimens and containers listed in the messages are the subset of specimens arrived that have been rejected for the same reason (e.g., broken tube).

### 3.Y.4.9.1 Trigger events

1015 The occurrence of a Specimen Rejected event will trigger the Specimen Event Informer to send to the Specimen Event Tracker a SET^S44^SET\_S41 message.

#### 3.Y.4.9.2 Message semantics

The structure of this message is the SET\_S41 one. See Table 3.Y.4.6.2-1 for details.

Field MSH-9 (Message Type) shall have its three components valued as follows: 1020 SET^S44^SET\_S41.

The PRT segment below the EVN segment provides information about the rejection facility.

The following table explains the mapping between the metadata related to the Specimen Rejected event and the mapping SET^S44^SET\_S41 message segments/fields.

| Table 3.Y.4.9.2-1: Specimen rejected event metadata to SET^S44^SET_S41 message |
|--------------------------------------------------------------------------------|
| segments/fields mapping                                                        |

| Event field                   | SET <sup>^</sup> S44 Mapping                                                                                                    |
|-------------------------------|----------------------------------------------------------------------------------------------------|
| Reject Reason (more granular) | SPM-21 (Specimen level), OR SAC-8 (Container level)<br>(At least one of them required)                                                                                                    |
| Rejecting Entity              | It is described in either PRT-5 (Participation Person),<br>PRT-7 (Participant Organization Unit Type), PRT-8<br>(Participation Organization), PRT-9 (Participant<br>Location), PRT-10 (Participation Device). At least one<br>of these fields shall be provided, together with the PRT-<br>2 (Action Code), that shall be valued with "SP"<br>(Snapshot) and the PRT-4 (Participation), that shall be<br>valued with "ARE" (Acceptance/Rejection Entity) |

In the event of rejection, EVN-4 gives the reason overall, but SPM-21 can be used to give more detail for each of the rejected specimens; while SAC-8 can be used to give more detail about each specific container related to the rejected specimen.

1030 Examples of EVN-4, SPM-21 and SAC-8 usage: the table below shows some examples of granularity for a rejection, with details at specimen level (specimen ID 1001) or container level (specimen ID 1002):

| Specimen ID | Container ID | EVN-4                | SPM-21                        | SAC-8                                   |
|-------------|--------------|----------------------|-------------------------------|-----------------------------------------|
| 10001       | 10001-1      | Unusable<br>Specimen | RN <sup>^</sup> Contamination |                                         |
| 10002       | 10002-1      | Unusable<br>Specimen |                               | X <sup>^</sup> Container<br>Unavailable |
| 10002       | 10002-2      | Unusable<br>Specimen | RB^Broken<br>Container        | X <sup>^</sup> Container<br>Unavailable |

1035 The previous table provides two examples of detailed reject reason for specimen 10001 and for the containers 10002-1 and 10002-2, related to specimen 10002.

Notice that the detailed reject reason could be related to a combination of specimen and container detailed reasons: for example, the unavailability of the specimen collected inside the container 10002-2 is due to a container unavailability caused by a breakage.

#### 1040 **3.Y.4.9.3 Expected actions**

As soon as the mapped event occurs, the SEI Actor will send to the SET Actor a SET^S44^SET\_S41 message to track all the related event information. The SET Actor receives the message and answers notifying with a positive or negative acknowledgement the result of the tracking operation.

#### 1045 3.Y.4.10 SET^S46^SET\_S41 (Specimen archived message)

This message tracks the archival of one or more specimens.

#### 3.Y.4.10.1 Trigger events

The occurrence of a Specimen Archived event will trigger the Specimen Event Informer to send to the Specimen Event Tracker a SET^S46^SET\_S41 message.

#### 1050 **3.Y.4.10.2 Message semantics**

The structure of this message is the SET\_S41 one. See Table 3.Y.4.6.2-1 for details.

Field MSH-9 (Message Type) shall have its three components valued as follows: SET^S46^SET\_S41.

The PRT segment below the EVN segment provide information about the archiving facility.

1055 The following table explains the mapping between the metadata related to the Specimen archived event and the mapping SET^S46^SET\_S41 message segments/fields.

| Table 3.Y.4.10.2-1: Specimen archived event metadata to SET^S46^SET_S41 message |
|---------------------------------------------------------------------------------|
| segments/fields mapping                                                         |

| Event field        | SET^S47 Mapping                                                                                                    |
|--------------------|----------------------------------------------------------------------------------------------------|
| Expiration Time    | SPM-19 (Required)                                                                                                    |
| Original Quantity  | SPM-12 (Required)                                                                                                    |
| Current Quantity   | SPM-25 (Required)                                                                                                    |
| Current Status     | SAC-8 (Required)                                                                                                    |
| Archiving location | It is described in either PRT-5 (Participation Person),<br>PRT-7 (Participant Organization Unit Type), PRT-8<br>(Participation Organization), PRT-9 (Participant<br>Location), PRT-10 (Participation Device). At least one<br>of these fields shall be provided, together with the PRT-<br>2 (Action Code), that shall be valued with "SP"<br>(Snapshot) and the PRT-4 (Participation), that shall be<br>valued with "AE" (Archiving Entity). |

#### 1060 3.Y.4.10.3 Expected actions

As soon as the mapped event occurs, the SEI Actor will send to the SET Actor a SET^S46^SET\_S41 message to track all the related event information. The SET Actor receives

the message and answers notifying with a positive or negative acknowledgement the result of the tracking operation.

#### 1065 **3.Y.4.11 SET^S47^SET\_S41 (Specimen retrieved from archive message)**

This message tracks the retrieval of one or more specimens.

#### 3.Y.4.11.1 Trigger events

The occurrence of a Specimen Retrieved from archive event will trigger the Specimen Event Informer to send to the Specimen Event Tracker a SET^S47^SET\_S41 message.

#### 1070 **3.Y.4.11.2 Message semantics**

The structure of this message is the SET\_S41 one. See Table 3.Y.4.6.2-1 for details.

Field MSH-9 (Message Type) shall have its three components valued as follows: SET^S47^SET\_S41.

The PRT segment below the EVN segment provide information about the retrieval facility.

1075 The following table explains the mapping between the metadata related to the Specimen Retrieved from archive event and the mapping SET^S47^SET\_S41 message segments/fields.

| Event field                        | SET^S48 Mapping                                                                                                    |  |  |
|------------------------------------|----------------------------------------------------------------------------------------------------|--|--|
| Expiration Time                    | SPM-19 (Required)                                                                                                    |  |  |
| Original Quantity                  | SPM-12 (Required)                                                                                                    |  |  |
| Current Quantity                   | SPM-25 (Required)                                                                                                    |  |  |
| Retriever Name/Identifier/Location | They are described in either PRT-5 (Participation<br>Person), PRT-7 (Participant Organization Unit Type),<br>PRT-8 (Participation Organization), PRT-9 (Participant<br>Location), PRT-10 (Participation Device). At least one<br>of these fields shall be provided, together with the PRT-<br>2 (Action Code), that shall be valued with "SP"<br>(Snapshot) and the PRT-4 (Participation), that shall be<br>valued with "RE" (Retrieval Entity). |  |  |

 Table 3.Y.4.10.2-1: Specimen retrieved from archive event metadata to

 SET^S47^SET\_S41 message segments/fields mapping

### 1080 3.Y.4.11.3 Expected actions

As soon as the mapped event occurs, the SEI Actor will send to the SET Actor a SET^S47^SET\_S41 message to track all the related event information. The SET Actor receives the message and answers notifying with a positive or negative acknowledgement the result of the tracking operation.

#### 3.Y.4.12 SET^S48^SET S41 (Specimen disposed of message) 1085

This message tracks the final disposal of one or more specimens.

#### 3.Y.4.12.1 Trigger Events

The occurrence of a Specimen disposed of event will trigger the Specimen Event Informer to send to the Specimen Event Tracker a SET^S48^SET\_S41 message.

#### 3.Y.4.12.2 Message semantics 1090

The structure of this message is the SET S41 one. See Table 3.Y.4.6.2-1 for details.

Field MSH-9 (Message Type) shall have its three components valued as follows: SET^S48^SET S41.

The PRT segment below the EVN segment provide information about the specimen disposure 1095 facility.

The following table explains the mapping between the metadata related to the Specimen Disposed of event and the mapping SET^S48^SET S41 message segments/fields.

#### Table 3.Y.4.12.2-1: Specimen disposed of event metadata to SET^S48^SET S41 message segments/fields mapping

| Event field        | SET <sup>S48</sup> Mapping                                                                                                    |
|--------------------|----------------------------------------------------------------------------------------------------|
| Disposure Location | It is described in either PRT-5 (Participation Person),<br>PRT-7(Participant Organization Unit Type), PRT-8<br>(Participation Organization), PRT-9 (Participant<br>Location), PRT-10 (Participation Device). At least one<br>of these fields shall be provided, together with the PRT-<br>2 (Action Code), that shall be valued with "SP"<br>(Snapshot) and the PRT-4 (Participation), that shall be<br>valued with "DE" (Disposure Entity). |

#### 1100

#### 3.Y.4.12.3 Expected actions

As soon as the mapped event occurs, the SEI Actor will send to the SET Actor a SET^S48^SET S41 message to track all the related event information. The SET Actor receives the message and answers notifying with a positive or negative acknowledgement the result of the tracking operation.

1105

### 3.Y.4.13 SET^S45^SET S45 (Specimen identifier changed message)

This message tracks the change of a specimen identifier during its lifecycle.

### 3.Y.4.13.1 Trigger events

The occurrence of a Specimen re-identified event will trigger the Specimen Event Informer to 1110 send to the Specimen Event Tracker a SET^S45^SET\_S45 message.

#### 3.Y.4.13.2 Message semantics

The SET\_S45 message structure supports tracking of information related to a change of identifier in one or more specimens.

Such operation may happen, for example, when the specimen departs from a sending to a
receiving location, and the latter has to re-identify the specimen for internal usage. Another
common situation occurs when the specimen is sent to a Biobank and a de-identification of the
specimen is required. According to the scope of the SET Profile, this message does not carry the
old specimen identifier, but only the "current identifier" that has to be tracked. Consequently,
SET events are not enough to reconstruct the overall specimen chain of custody. The chain can
be reconstructed by querying a third party (e.g., an honest broker preserving the link between the

old and the new identifiers).

The SET\_S45 message structure is detailed in the following table.

| Segment | Meaning                                   | Usage | Card. | HL7 chapter |
|---------|-------------------------------------------|-------|-------|-------------|
| MSH     | Message Header                            | R     | [11]  | 2           |
| EVN     | Event Type                                | R     | [11]  | 3           |
| {PRT}   | Participation (for Event type)            | R     | [1*]  | 7           |
| {       | SPECIMEN begin                            | R     | [1*]  |             |
| SPM     | Specimen Information                      | R     | [11]  | 7           |
| [{      | SPECIMEN_OBSERVATION begin                | 0     | [0*]  |             |
| OBX     | Observation (for Specimen)                | R     | [11]  | 7           |
| [{PRT}] | Participation (Observation Participation) | 0     | [0*]  | 7           |
| }]      | SPECIMEN_OBSERVATION end                  |       |       |             |
| [{      | CONTAINER begin                           | 0     | [0*]  | 13          |
| {SAC}   | Container Information                     | R     | [1*]  |             |
| [{      | CONTAINER_OBSERVATION begin               | 0     | [0*]  | 7           |
| OBX     | Observation (for Container Information)   | R     | [11]  | 7           |
| [{PRT}] | Participation (Observation Participation) | 0     | [0*]  | 7           |
| }]      | CONTAINER_OBSERVATION end                 |       |       |             |
| }]      | SPECIMEN_CONTAINER end                    |       |       |             |
| }       | SPECIMEN end                              |       |       |             |

Table 3.Y.4.13.2-1: SET\_S45 message structure

1125 Specimen de-identification occurs in the context of a biobank: when there is no authorization to know the original identifier of the specimen, the biobank de-identifies it, by assigning a new identifier to the specimen and dropping the link between the new identifier and the original one. In this case, the message carries only the new specimen identifier, and not the original one.

Field MSH-9 (Message Type) shall have its three components valued as follows: 1130 SET^S45^SET\_S45.

The PRT segment below the EVN segment provides information about the entity responsible for specimen ID changes.

The following table explains the mapping between the metadata related to the Specimen reidentified event and the mapping SET^S45^SET\_S45 message segments/fields.

#### 1135 Table 3.Y.4.13.2-2: Specimen identifier changed event metadata to SET^S45^SET\_S45 message segments/fields mapping

| Event field                            | SET <sup>^</sup> S45 Mapping                                                                                                    |
|----------------------------------------|----------------------------------------------------------------------------------------------------|
| Specimen Identifier Changing<br>Entity | It is described in either PRT-5 (Participation Person), PRT-7<br>(Participant Organization Unit Type), PRT-8 (Participation<br>Organization), PRT-9 (Participant Location), PRT-10<br>(Participation Device). At least one of these fields shall be<br>provided, together with the PRT-2 (Action Code), that shall be<br>valued with "SP" (Snapshot) and the PRT-4 (Participation), that<br>shall be valued with "IE" (Identification Entity). |

Notice that no Order block is present in this message structure, because all information about the order from which the specimen originated can be easily linked by backwardly reconstructing the

tracking chain for the current specimen, if any order information had previously been provided 1140 by either "Containers Prepared for Specimen Collection" and "Specimen Collection succeeded" messages.

### 3.Y.4.13.3 Expected actions

As soon as the mapped event occurs, the SEI Actor will send to the SET Actor a

1145 SET^S45^SET S45 message to track all the related event information. The SET Actor receives the message and answers notifying with a positive or negative acknowledgement the result of the tracking operation.

#### 3.Y.4.14 SET^S49^SET S49 (Specimen Procedure Step Successfully Produced a **Derived Specimen**)

- 1150 This message structure supports tracking of information related to processing operation of the specimen that lead to the derivation of a child specimen from a parent one. Example of derivations include aliquoting, slide preparation from a tissue block or dice, isolation of a pure colony from a microbiology specimen. The derivation is often itself been obtained from some kind of processing, for this reason this trigger event has the same structure of the "Specimen procedure step performed (with no derived specimens)" one. 1155

### 3.Y.4.14.1 Trigger events

The occurrence of a Child Specimen Derived from Parent event will trigger the Specimen Event Informer to send to the Specimen Event Tracker a SET^S49^SET\_S49 message.

#### 3.Y.4.14.2 Message semantics

1160 The SET\_S49 message structure is detailed in the following table.

|         | Table 3.Y.4.14.2-1: SET_S49 message structure |       |       |             |  |
|---------|-----------------------------------------------|-------|-------|-------------|--|
| Segment | Meaning                                       | Usage | Card. | HL7 chapter |  |
| MSH     | Message Header                                | R     | [11]  | 2           |  |
| EVN     | Event Type                                    | R     | [11]  | 3           |  |
| {PRT}   | Participation (for Event Type)                | R     | [1*]  | 7           |  |
| {       | SPECIMEN begin                                | R     | [1*]  |             |  |
| SPM     | Specimen Information                          | R     | [11]  | 7           |  |
| [{      | SPECIMEN_OBSERVATION begin                    | 0     | [0*]  |             |  |
| OBX     | Observation (for Specimen)                    | R     | [11]  | 7           |  |
| [{PRT}] | Participation (Observation Participation)     | 0     | [0*]  | 7           |  |
| }]      | SPECIMEN_OBSERVATION end                      |       |       |             |  |
| OBR     | Observation Request (Specimen Processing)     | R     | [11]  | 4           |  |
| [{      | CONTAINER begin                               | 0     | [0*]  |             |  |
| {SAC}   | Container Information                         | R     | [1*]  | 13          |  |
| [{      | CONTAINER OBSERVATION begin                   | 0     | [0*]  |             |  |
| OBX     | Observation/Result (for Container)            | R     | [11]  | 7           |  |
| [{PRT}] | Participation (Observation Participation)     | 0     | [0*]  | 7           |  |
| }]      | CONTAINER OBSERVATION end                     |       |       |             |  |
| }]      | CONTAINER end                                 |       |       |             |  |
| [{      | DERIVED SPECIMEN begin                        |       | [0*]  |             |  |
| SGH     | Segment Group Header                          | R     | [11]  | 2           |  |
| SPM     | Specimen Information                          | R     | [11]  | 7           |  |
| [{      | SPECIMEN OBSERVATION begin                    |       | [0*]  |             |  |
| OBX     | Observation (for Specimen ID)                 | R     | [11]  | 7           |  |
| [{PRT}] | Participation (Observation Participation)     | 0     | [0*]  | 7           |  |
| }]      | SPECIMEN_OBSERVATION end                      |       |       |             |  |
| [{      | CONTAINER begin                               | 0     | [0*]  |             |  |
| SAC     | Container Information                         | R     | [11]  | 13          |  |
| [{      | CONTAINER_OBSERVATION begin                   | 0     | [0*]  |             |  |
| OBX     | Observation (for Container Information)       | R     | [11]  | 7           |  |
| [{PRT}] | Participation (Observation Participation)     | 0     | [0*]  | 7           |  |
| }]      | CONTAINER_OBSERVATION end                     |       |       |             |  |
| }]      | CONTAINER end                                 |       |       |             |  |
| SGT     | Segment group trailer                         | 0     | [11]  | 2           |  |
| }]      | DERIVED SPECIMEN end                          |       |       |             |  |
| }       | SPECIMEN end                                  |       |       |             |  |
|         | 1                                             | 1     |       | 1           |  |

Table 3.Y.4.14.2-1: SET\_S49 message structure

Field MSH-9 (Message Type) shall have its three components valued as follows: SET^S49^SET\_S49.

1165 The PRT segment below the EVN segment provides information about the specimen derivation entity/facility.

The following table explains the mapping between the metadata related to the Child specimen derived from parent event and the mapping SET^S49^SET\_S49 message segments/fields.

# Table 3.Y.4.14.2-2: Specimen procedure step succeeded (with derived specimens) event metadata to SET^S45^SET\_S45 message segments/fields mapping

| Event field           | SET^S50 Mapping                                                                                                    |
|-----------------------|----------------------------------------------------------------------------------------------------|
| Parent Identifier     | SPM-3 (Required)                                                                                                    |
| Procedure Name        | OBR-4 (Required)                                                                                                    |
| Processing Additive   | SPM-6 (Optional)                                                                                                    |
| Temperature           | SAC-31 (Optional)                                                                                                    |
| Current Quantity      | SPM-25 (Optional)                                                                                                    |
| Original Quantity     | SPM-12 (Optional)                                                                                                    |
| Specimen Child Role   | SPM-29 (Optional)                                                                                                    |
| Procedure Step Entity | It is described in either PRT-5 (Participation Person), PRT-7 (Participant<br>Organization Unit Type), PRT-8 (Participation Organization), PRT-9<br>(Participant Location), PRT-10 (Participation Device). At least one of<br>these fields shall be provided, together with the PRT-2 (Action Code),<br>that shall be valued with "SP" (Snapshot) and the PRT-4 (Participation),<br>that shall be valued with "PE" (Procedure Entity). |

Notice that no Order block is present in this message structure, because all information about the order from which the specimen originated can be easily linked by backwardly reconstructing the tracking chain for the current specimen, if any order information had previously been provided by either "Containers Prepared for Specimen Collection" and "Specimen Collection succeeded"

1175 by either "Containers Prepared for Specimen Collection" and "Specimen Collection succeeded" messages.

#### 3.Y.4.14.3 Expected actions

1170

As soon as the mapped event occurs, the SEI Actor will send to the SET Actor a SET^S49^SET\_S49 message to track all the related event information. The SET Actor receives the message and answers notifying with a positive or negative acknowledgement the result of the tracking operation.

# 3.Y.4.15 SET^S50^SET\_S49 (Specimen procedure step succeeded (with no derived specimens) message)

This message is sent to track a positive procedure step operation performed on a specimen. This trigger event is used to track all that procedures that do not lead to a derivation of the specimen.

### 3.Y.4.15.1 Trigger events

The occurrence of a Specimen retrieved event will trigger the Specimen Event Informer to send to the Specimen Event Tracker a SET^S50^SET\_S49 message.

#### 3.Y.4.15.2 Message semantics

1190 The SET^S50 structure is the same as the SET^S49\_SET^S49 one. See Table 3.Y.4.14.2-1 for details.

Field MSH-9 (Message Type) shall have its three components valued as follows: SET^S50^SET\_S49.

SPM and PRT segments carry important information about the procedure performed on specimen.

The following table explains the mapping between the metadata related to the Specimen procedure step performed event and the mapping SPM^S50^SPM S49 message segments/fields.

# Table 3.Y.4.15.2-1: Specimen procedure step succeeded (with no derived specimens) event metadata to SET^S50^SET\_S49 message segments/fields mapping

| Event field           | SET^S51 Mapping                                                                                                    |  |  |
|-----------------------|----------------------------------------------------------------------------------------------------|--|--|
| Procedure Name        | OBR-4 (Required)                                                                                                    |  |  |
| Processing Additive   | SPM-6 (Optional)                                                                                                    |  |  |
| Temperature           | SAC-31(Optional)                                                                                                    |  |  |
| Procedure Step Entity | It is described in either PRT-5 (Participation Person), PRT-7 (Participant<br>Organization Unit Type), PRT-8 (Participation Organization), PRT-9<br>(Participant Location), PRT-10 (Participation Device). At least one of<br>these fields shall be provided, together with the PRT-2 (Action Code),<br>that shall be valued with "SP" (Snapshot) and the PRT-4 (Participation),<br>that shall be valued with "PE" (Procedure Entity). |  |  |

#### 1200

### 3.Y.4.15.3 Expected actions

As soon as the mapped event occurs, the SEI Actor will send to the SET Actor a SET^S49^SET\_S49 message to track all the related event information. The SET Actor receives the message and answers notifying with a positive or negative acknowledgement the result of the tracking operation.

1205

### 3.Y.4.16 SET^S51^SET\_S51 (Specimen procedure step failed)

This message is sent to track the failure of a procedure step on a specimen, due to a related reason.

### 3.Y.4.16.1 Trigger events

1210 The occurrence of a "Specimen Procedure Step Failed" event will trigger the Specimen Event Informer to send to the Specimen Event Tracker a SET^S51^SET\_S51 message.

#### 3.Y.4.16.2 Message semantics

The structure of the SET^S51^SET\_S51 is detailed in the following table.

| Segment | Meaning                                       | Usage | Card. | HL7 chapter |
|---------|-----------------------------------------------|-------|-------|-------------|
| MSH     | Message Header                                | R     |       | 2           |
| EVN     | Event Type                                    | R     |       | 3           |
| {PRT}   | Participation (for Event type)                | R     |       | 7           |
| {       | SPECIMEN begin                                | R     |       |             |
| SPM     | Specimen Information                          | R     |       | 7           |
| [{      | SPECIMEN_OBSERVATION begin                    | 0     |       |             |
| OBX     | Observation (for Specimen ID)                 | R     |       | 7           |
| [{PRT}] | Participation (Observation Participation)     |       |       | 7           |
| }]      | SPECIMEN_OBSERVATION end                      |       |       |             |
| [{      | CONTAINER begin                               |       |       |             |
| SAC     | Container Information                         |       |       |             |
| [{      | SPECIMEN_OBSERVATION begin                    |       |       |             |
| OBX     | Observation (for Patient ID)                  |       |       | 7           |
| [{PRT}] | T}] Participation (Observation Participation) |       |       | 7           |
| }]      | SPECIMEN_OBSERVATION end                      |       |       |             |
| }]      | CONTAINER end                                 |       |       |             |
| OBR     | DBR Order (Specimen Processing)               |       |       | 7           |
| }       | SPECIMEN end                                  |       |       |             |

Table 3.Y.4.16.2-1: SET\_S51 message structure

#### 1215

Field MSH-9 (Message Type) shall have its three components valued as follows: SET^S51^SET\_S51.

In case of failure of specimen processing it may happen that some pieces of information about specimen and containers are not available.

1220 This tracking only aims to link the unsuccessful procedure to the order that generated the specimens and containers, with the information of OBR and ORC segments, and the reason for processing failure, carried on EVN-4.

A single OBR represents the procedure step that was performed (OBR-4). The table below maps to the message structure the event attributes defined for this use case.

#### 1225 Table 3.Y.4.16.2-2: Specimen procedure step failed event metadata to SET^S51^SET\_S41 message segments/fields mapping

| Event field         | SET^S52 Mapping  |
|---------------------|------------------|
| Procedure Name      | OBR-4 (Required) |
| Processing Additive | SPM-6 (Optional) |

| Event field                   | SET^S52 Mapping                                                                                                    |
|-------------------------------|----------------------------------------------------------------------------------------------------|
| Temperature                   | SAC-31(Optional)                                                                                                    |
| Unsuccessful procedure reason | EVN-4 (Required)                                                                                                    |
| Procedure Step Entity         | It is described in either PRT-5 (Participation Person), PRT-7<br>(Participant Organization Unit Type), PRT-8 (Participation<br>Organization), PRT-9 (Participant Location), PRT-10 (Participation<br>Device). At least one of these fields shall be provided, together with<br>the PRT-2 (Action Code), that shall be valued with "SP" (Snapshot)<br>and the PRT-4 (Participation), that shall be valued with "PE"<br>(Procedure Entity). |

As it happens for the specimen rejection use case, EVN-4 is used to track the unsuccessful procedure reason overall.

1230 Notice that no Order block is present in this message structure, because all information about the order from which the specimen originated can be easily linked by backwardly reconstructing the tracking chain for the current specimen, if any order information had previously been provided by either "Containers Prepared for Specimen Collection" and "Specimen Collection succeeded" messages.

### 1235 3.Y.4.16.3 Expected actions

As soon as the mapped event occurs, the SEI Actor will send to the SET Actor a SET^51^SET\_S51 message to track all the related event information. The SET Actor receives the message and answers notifying with a positive or negative acknowledgement the result of the tracking operation.

#### 1240 **3.Y.5 Protocol Requirements**

NA

### 3.Y.6 Security Considerations

NA

### 3.Y.6.1 Security Audit Considerations

1245 NA

### 3.Y.6.(z) <Actor> Specific Security Considerations

NA

# **Appendices to Volume 2**

### Appendix A – EVN Segment

1250 *Add this section to the list of common segments in 2.x volume* 

This segment provides some generic information about a specific type of event triggered in the SET Profile, as for example its timestamp of occurrence, the specific event type, a unique identifier and so on.

| SEQ | LEN | DT  | Usage | Card. | TBL   | ITEM  | Element Name            |
|-----|-----|-----|-------|-------|-------|-------|-------------------------|
| 1   | 0   | ST  | Х     | [00]  |       | 00099 | Event Type/Code         |
| 2   | 0   | DTM | R     | [11]  | 00100 |       | Recorded Date/Time      |
| 3   | 0   | DTM | Х     | [00]  | 00101 |       | Date/Time Planned Event |
| 4   | 0   | CWE | R     | [11]  | 0062  |       | Event Reason Code       |
| 5   | 0   | XCN | Х     | [00]  | 6188  |       | Operator Id             |
| 6   | 0   | DTM | R     | [11]  | 01278 |       | Event Occurred          |
| 7   | 0   | HD  | Х     | [00]  | 01534 |       | Event Facility          |
| 8   | 0   | EI  | R     | [11]  |       | XXXX  | Event Unique Id         |

#### 1255

#### EVN-1 Event/Type code (EI), not supported.

This field is present only for backward compatibility and it is not supported.

#### EVN-2 Recorded Date/Time (DTM), required.

In the context of SET Profile, this field reports the date and time when the event has been recorded by the tracking system

#### EVN-3 Planned Date/Time (DTM), not supported.

This field contains the Date/Time when the event is planned. In the context of the SET Profile it is not supported.

#### EVN-4 Event Reason Code (CWE), required.

1265 This field contains the reason for an event. In the context of SET Profile, this field is mandatory; the SET Profile has a user-defined custom table of suggested events, as shown below.

| EVN-4 code | EVN-4 Description              |
|------------|--------------------------------|
| IHE-SET-01 | Specimen collection operation  |
| IHE-SET-02 | Specimen containers production |
| IHE-SET-03 | Specimen check-in              |
| IHE-SET-04 | Patient unavailable/refusal    |
|            |                                |

Table A-1: EVN-4 customized values table for SET Profile

| EVN-4 code | EVN-4 Description                          |  |  |  |
|------------|--------------------------------------------|--|--|--|
| IHE-SET-05 | Container unavailable/missing              |  |  |  |
| IHE-SET-06 | Specimen inter-facility movement           |  |  |  |
| IHE-SET-07 | Order subcontract                          |  |  |  |
| IHE-SET-08 | Specimen unavailable/refusal               |  |  |  |
| IHE-SET-09 | Additional tests to be performed           |  |  |  |
| IHE-SET-10 | Research test purposes                     |  |  |  |
| IHE-SET-11 | Archiving/Final disposition                |  |  |  |
| IHE-SET-12 | Specimen unavailable after usage           |  |  |  |
| IHE-SET-13 | Patient/order anonymization                |  |  |  |
| IHE-SET-14 | Generic IVD/Anatomic Pathology operation   |  |  |  |
| IHE-SET-15 | Anatomic Pathology grossing operation      |  |  |  |
| IHE-SET-16 | Anatomic Pathology staining operation      |  |  |  |
| IHE-SET-17 | Anatomic Pathology digital slides creation |  |  |  |
| IHE-SET-18 | IVD aliquoting operation                   |  |  |  |
| IHE-SET-19 | IVD centrifugation operation               |  |  |  |

Note: This table shows a proposed set of additional codes to define all the main event reasons addressed by SET Profile use cases. While this table is extensible, if needed, additional custom reason codes may be added to this list.

#### EVN-5 Operator Id (XCN), not supported.

This field identifies the individual responsible for the event. In the context of SET Profile this field is not supported, because such information is provided by the PRT segment.

#### 1275 EVN-6 Event Occurred (DTM), required.

In the context of SET Profile, this field reports the date and time when the event effectively occurred. This might be different from the EVN-2 one.

#### EVN-7 Event Facility (HD), not supported.

This field identifies the facility responsible for the event. In the context of SET Profile this field is not supported, because such information is provided by the PRT segment.

#### EVN-8 Event Unique Id (EI), required.

This field provides a unique identifier for the specific event instance. It has been introduced as an extension to the HL7 2.9 standard by the SET Profile. It is required and very important in order to reconstruct and distinguish the event tracking chain of a specific specimen.

# Appendix B – PRT Segment

Add this section to the list of common segments in 2.x volume

This segment provides information of the participant(s) responsible for events/message triggering.

1290

| SEQ | LEN | DT  | Usage | Card. | TBL  | ITE<br>M | Element Name                                       |
|-----|-----|-----|-------|-------|------|----------|----------------------------------------------------|
| 1   | 4   | EI  | 0     | [01]  |      | 02379    | Participation Instance ID                          |
| 2   | 2   | ID  | R     | [11]  | 0287 | 00816    | Action Code                                        |
| 3   | 0   | CWE | 0     | [01]  |      | 02380    | Action Reason                                      |
| 4   | 0   | CWE | R     | [11]  | 0912 | 02381    | Participation                                      |
| 5   | 0   | XCN | С     | [0*]  |      | 02382    | Participation Person                               |
| 6   | 0   | CWE | 0     | [01]  |      | 02383    | Participation Person<br>Provider Type              |
| 7   | 0   | CWE | С     | [01]  | 0406 | 02384    | Participant Organization<br>Unit Type              |
| 8   | 0   | XON | С     | [0*]  |      | 02385    | Participation Organization                         |
| 9   | 0   | PL  | С     | [0*]  |      | 02386    | Participant Location                               |
| 10  | 0   | EI  | С     | [0*]  |      | 02348    | Participation Device                               |
| 11  | 0   | DTM | Х     | [01]  |      | 02387    | Participation Begin<br>Date/Time (arrival Time)    |
| 12  | 0   | DTM | Х     | [01]  |      | 02388    | Participation End<br>Date/Time (departure<br>Time) |
| 13  | 0   | CWE | Х     | [01]  |      | 02389    | Participation Qualitative<br>Duration              |
| 14  | 0   | XAD | Х     | [0*]  |      | 02390    | Participation Address                              |
| 15  | 0   | XTN | Х     | [0*]  |      | 02391    | Participant<br>Telecommunication<br>Address        |

#### PRT-1 Participation Instance ID (EI), optional.

This field contains a unique identifier of the specific participation, in the context of a SET Profile event occurrence.

#### 1295 **PRT-2 Action Code (ID),** required.

This field reveals the intent of the message; as it is used in the context of SET Profile it reveals the intent of a traceability message; it shall be valued to "SP (Snapshot)".

#### PRT-3 Action Reason (CWE), optional.

This fields indicates the reason why the person, organization, location or device is assuming (or changing) the role.

#### PRT-4 Participation (CWE), conditional.

This field indicates the functional involvement with the activities being transmitted. It is required in all of the Specimen Event Tracking Profile messages, to carry the participation role. The SET Profile defines a set of customized values, as listed in the following table:

1305

| PRT-4 code | PRT-4 Description             |  |  |  |
|------------|-------------------------------|--|--|--|
| CPE        | Containers Preparation Entity |  |  |  |
| CE         | Collecting Entity             |  |  |  |
| FE         | From Entity                   |  |  |  |
| TE         | To Entity                     |  |  |  |
| ARE        | Acceptance/Rejection Entity   |  |  |  |
| AE         | Archiving Entity              |  |  |  |
| RE         | Retrieval Entity              |  |  |  |
| DE         | Disposure Entity              |  |  |  |
| IE         | Identification Entity         |  |  |  |
| PE         | Procedure Entity              |  |  |  |

#### Table B-1: PRT-4 customized values table for SET Profile

#### PRT-5 Participation Person (CWE), conditional.

This field contains the identity of the person who is represented in the participation that is being transmitted. It is required in some of the Specimen Event Tracking Profile messages, to carry the information about the person responsible for a certain event activity, in pair with the correspondent role (PRT-4).

#### PRT-6 Participation Person Provider Type (CWE), optional.

This field contains a code identifying the provider type for the participating person.

#### PRT-7 Participant Organization Unit Type (CWE), conditional.

1315 This field identifies the environment in which the participant acts in the role specified. It is required in the context of the SET Profile to generically identify the entity responsible for the occurrence of some events to a specimen

#### PRT-8 Participation Organization (XON), conditional.

This field identifies the organization that is involved in the participation. It is required in the context of the SET Profile to generically identify the entity responsible for the occurrence of some events to a specimen.

#### PRT-9 Participant Location (PL), conditional.

This field specifies the physical location that is participating. It is required in the context of SET Profile to carry the information where the specimen has been archived or disposed of.

1325 PRT-10 Participation device (EI), conditional.

The identifier of the device participating. It is required in some of the Specimen Event Tracking Profile messages, to carry the information about the device responsible for a certain event activity, in pair with the correspondent role (PRT-4).

#### PRT-11 Participation Begin Date/Time (arrival time) (DTM), not supported.

1330 This field contains the Date/Time when the participation began. The Technical Framework does not constrain the usage of this field yet.

#### PRT-12 Participation End Date/Time (departure time) (DTM), not supported.

This field contains the Date/Time when the participation ended. The Technical Framework does not constrain the usage of this field yet.

#### 1335 **PRT-13 Participation Qualitative Duration (CWE),** not supported.

This field contains the qualitative length of time form participation. The Technical Framework does not constrain the usage of this field yet.

#### PRT-14 Participation Address (XAD), not supported.

This field contains addresses associated with the participation. The Technical Framework does not constrain the usage of this field yet.

#### PRT-15 Participant Telecommunication Address (XTN), not supported.

This field carries telecommunication addresses for the waypoint. The Technical Framework does not constrain the usage of this field yet.

### Appendix C – SET Messages Examples

1350 *Add This section to the list of messages examples (volume 2.x)* 

### C.1 – S38 (Containers Prepared for Specimen Collection)

```
MSH|^~\&|SET_SET|SPEC_EVN_TRCK|SEI|SPEC_EVN_INF|20210207154759||SET^S39^SET_S38|633513
355095980900|D|2.9||||IT|UTF-8|EN
```

EVN||20210207154759||IHE-SET-02^Specimen Containers

1355 Production || 20210207154759 || SET\_000002

PRT||SP^Snapshot||CPE^Containers preparation entity|||||LB^Automatic Labeler|
SPM|1|100189470101||WB^Blood,whole||VENIP^Venipuncture|||PSN^Human
Patient||Specimen\_Description||20210207164759^20210207164905||20210217000000||||||1
|001\_Red\_Cap

# 1365 C.2 – S39 (Specimen Collection Succeeded)

MSH|^~\&|SET\_SET|SPEC\_EVN\_TRCK|SEI|SPEC\_EVN\_INF|20210207154759||SET^S38^SET\_S38|633513 355095980900|D|2.9||||IT|UTF-8|EN EVN||20210207154759||IHE-SET-01^Specimen collection operation||20210207154759||SET\_000001

1370 PRT||SP^Snapshot||CE^Collecting entity|COLL\_1^Collector|||||
SPM|1|100189470101||WB^Blood,whole|||||PSN^Human Patient||||||||||||||||||||||||001\_Red\_Cap
SAC|||||||||||||||5^cm||||10^ml|||||||||||||||||||||||||0001^XXX\_cont\_mod
ORC|NW|84392|84392|18946|SC|||20131211154702|TEST1^^||TEST1^^||||
OBR||84392|84392|FT3^FT3 (FREE TRIIODOTHYRONINE)^^FT3||||||||||||TEST1^^

```
1375 ORC|NW|84393|84393|18946|SC|||20131211154702|TEST1^^||TEST1^^||||^
OBR|84393|84393|FT4^FT4 (FREE THYROXINE)^^FT4|||||||||||||TEST1^^
```

# C.3 – S40 (Specimen Collection Failed)

MSH|^~\&|SET\_SET|SPEC\_EVN\_TRCK|SEI|SPEC\_EVN\_INF|20210207154759||SET^S40^SET\_S40|633513 355095980900|D|2.9|||||IT|UTF-8|EN

```
1380 EVN||20210207154759||IHE-SET-04^Patient
unavailable/refusal||20210207154759||SET_000003
PRT||SP^Snapshot||CE^Collecting entity|COLL_1^Collector|||||
ORC|NW|84392|84392|18946|SC|||20131211154702|TEST1^^||TEST1^^|||||
OBR||84392|84392|FT3^FT3 (FREE TRIIODOTHYRONINE)^^FT3||||||||||||TEST1^^
```

```
1385 ORC|NW|84393|84393|18946|SC|||20131211154702|TEST1^^||TEST1^^|||||^
OBR||84393|84393|FT4^FT4 (FREE THYROXINE)^^FT4|||||||||||||TEST1^^
```

# C.4 – S41 (Specimen Departed)

MSH|^~\&|SET\_SET|SPEC\_EVN\_TRCK|SEI|SPEC\_EVN\_INF|20210207154759||SET^S41^SET\_S41|633513 355095980900|D|2.9|||||IT|UTF-8|EN

```
1390 \qquad \texttt{EVN} \mid \texttt{20210207154759} \mid \texttt{IHE-SET-06^Specimen inter-facility movement}
```

||20210207154759||SET\_000004

PRT||SP^Snapshot||FE^From Entity|||CARD^Cardiology Facility|||

PRT||SP^Snapshot||TE^From Entity||||LAB^Laboratory Facility|||

1395 SPM|1|100189470101||WB^Blood,whole|||VENIP^Venipuncture||||PSN^Human
Patient|||Spec\_Description|||20210207164759^20210207164905||20210217000000||||||1|001
Red Cap

```
_ _ _ SAC||||||||||||||5^cm||||10^ml||||||||||||||||||||||||||||||||0001^XXX cont mod
```

# C.5 – S42 (Specimen Arrived)

1400 MSH|^~\&|SET\_SET|SPEC\_EVN\_TRCK|SEI|SPEC\_EVN\_INF|20210207154759||SET^S42^SET\_S41|633513 355095980900|D|2.9|||||IT|UTF-8|EN

EVN||20210207154759|IHE-SET-06^Specimen inter-facility movement

|||20210207154759||SET\_000005

PRT||SP^Snapshot||FE^From Entity||||CARD^Cardiology Facility|||

PRT||SP^Snapshot||TE^From Entity||||LAB^Laboratory Facility|||

1405 SPM|1|100189470101||WB^Blood,whole|||VENIP^Venipuncture||||PSN^Human Patient|||Spec\_Description|||20210207164759^20210207164905||20210217000000||||||1|001 \_Red\_Cap

# C.6 – S43 (Specimen Accepted)

1410 MSH|^~\&|SET\_SET|SPEC\_EVN\_TRCK|SEI|SPEC\_EVN\_INF|20210207154759||SET^S43^SET\_S41|633513
355095980900|D|2.9||||IT|UTF-8|EN
EVN||20210207154759||IHE-SET-03^Specimen check-in||20210207154759||SET\_000006
PRT||SP^Snapshot||ARE^Acceptance/Rejection
Entity|||LAB\_ORG^Laboratory\_Organization|LAB^Laboratory Facility|||
1415 SPM|1|100189470101||WB^Blood,whole|||VENIP^Venipuncture||||PSN^Human

Patient|||Spec\_Description|||20210207164759^20210207164905||20210217000000|||||||1|001 \_Red\_Cap

SAC||||||||||||||||||||5^cm|||||10^ml||||||||||||||||||||||||||||||||||0001^XXX\_cont\_mod

# C.7 – S44 (Specimen Rejected)

```
1420 MSH|^~\&|SET_SET|SPEC_EVN_TRCK|SEI|SPEC_EVN_INF|20210207154759||SET^S44^SET_S41|633513
355095980900|D|2.9||||IT|UTF-8|EN
EVN||20210207154759||IHE_SET_08^Specimen
Unavailable/Refusal||20210207154759||SET_000007
```

PRT|| SP^Snapshot||ARE^Acceptance/Rejection Entity

1425 |||LAB\_ORG^Laboratory\_Organization|LAB^Laboratory Facility|||
SPM|1|100189470101||WB^Blood,whole|||VENIP^Venipuncture||||PSN^Human
Patient|||Spec\_Description|||20210207164759^20210207164905||20210217000000||RB^Broken
Container||||1|001\_Red\_Cap
SAC|||||||X^Container

1430 Unavailable || || || 5°cm || || 10°ml || || || || || || || || || 0001°XXX\_cont\_mod

### C.8 – S45 (Specimen Identifier Changed)

MSH|^~\&|SET\_SET|SPEC\_EVN\_TRCK|SEI|SPEC\_EVN\_INF|20210207154759||SET^S45^SET\_S45|633513 355095980900|D|2.9|||||IT|UTF-8|EN

EVN||20210207154759||IHE-SET-03^Specimen check-in||20210207154759||SET\_000007

- 1435 PRT||SP^Snapsot||IE^Identification Entity|||LAB\_ORG^Laboratory\_Organization|LAB^Laboratory Facility||| SPM|1|100189470101\_LAB\_001||WB^Blood,whole|||VENIP^Venipuncture|||PSN^Human Patient|||Spc\_Description||20210207164759^20210207164905||20210217000000||||||11001 \_Red\_Cap

# C.9 – S51 (Specimen Procedure, not Resulting in a Derived Specimen)

MSH|^~\&|SET\_SET|SPEC\_EVN\_TRCK|SEI|SPEC\_EVN\_INF|20210207154759||SET^S51^SET\_S50|633513 355095980900|D|2.9|||||IT|UTF-8|EN

1445 EVN||20210207154759||IHE\_SET\_19^IVD Centrifugation Operation||20210207154759||SET 000009

> PRT||SP^Snaphot||PE^Procedure Entity|||LAB\_ORG^Laboratory\_Organization|LAB^Laboratory Facility||CENT^Centrifugation Device|

SPM|1|100189470101||WB^Blood,whole|||VENIP^Venipuncture||||PSN^Human

- 1450 Patient|10^ml||Spec\_Description||20210207164759^20210207164905||20210217000000||||||1 0^ml|1|001\_Red\_Cap
  - OBR|1|1||CENT^Specimen Centrifugation|

## C.10 – S49 (Specimen Procedure, Resulting in a Derived Specimen)

```
MSH|^~\&|SET SET|SPEC EVN TRCK|SEI|SPEC EVN INF|20210207154759||SET^S49^SET S50|633513
1455
       355095980900 D|2.9||| IT UTF-8|EN
       EVN||20210207154759||IHE-SET-18^IVD Aliquoting Operation||20210207154759||SET 00000811
       PRT||SP^Snapshot||PE^Procedure Entity
       |||LAB ORG^Laboratory Organization|LAB^Laboratory Facility||ALIQ^Aliquoting Device|
       SPM|1|100189470101||WB^Blood,whole|||VENIP^Venipuncture||||PSN^Human
1460
       Patient|10^ml||Spec Description|||20210207164759^20210207164905||20210217000000||||||1
       0^ml|1|001 Red Cap
       OBR | 1 | 1 | | ALI ^ Specimen Aliquoting |
      SAC|||||||||||||||||||||5^cm|||||10^ml||||||||||||||||||||||||||||||||0001^XXX_cont_mod
       SGH|1|Specimen Derivation
1465
       SPM|1|100189470101 ALI1||WB^Blood,whole|||VENIP^Venipuncture||||PSN^Human
       Patient ||| Spec Description || 20210207164759^20210207164905 || 20210217000000 || || || || 1| 001
       _Red_Cap
       SPM|2|100189470101 ALI2||WB^Blood, whole|||VENIP^Venipuncture||||PSN^Human
1470
       Patient ||| Spec Description || 20210207164759^20210207164905 || 20210217000000 || || || || 1| 001
       Red Cap
       SGT|1|Specimen Derivation
```